**Guía de procedimientos para la evaluación de riesgo de plantas como plagas (malezas)**

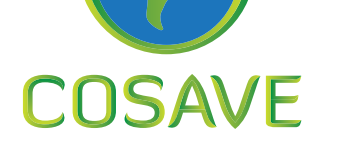

**TEXT** 

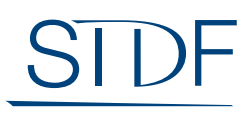

Standards and Trade Development Facility

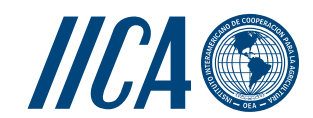

**TH** 

**NETHER** 

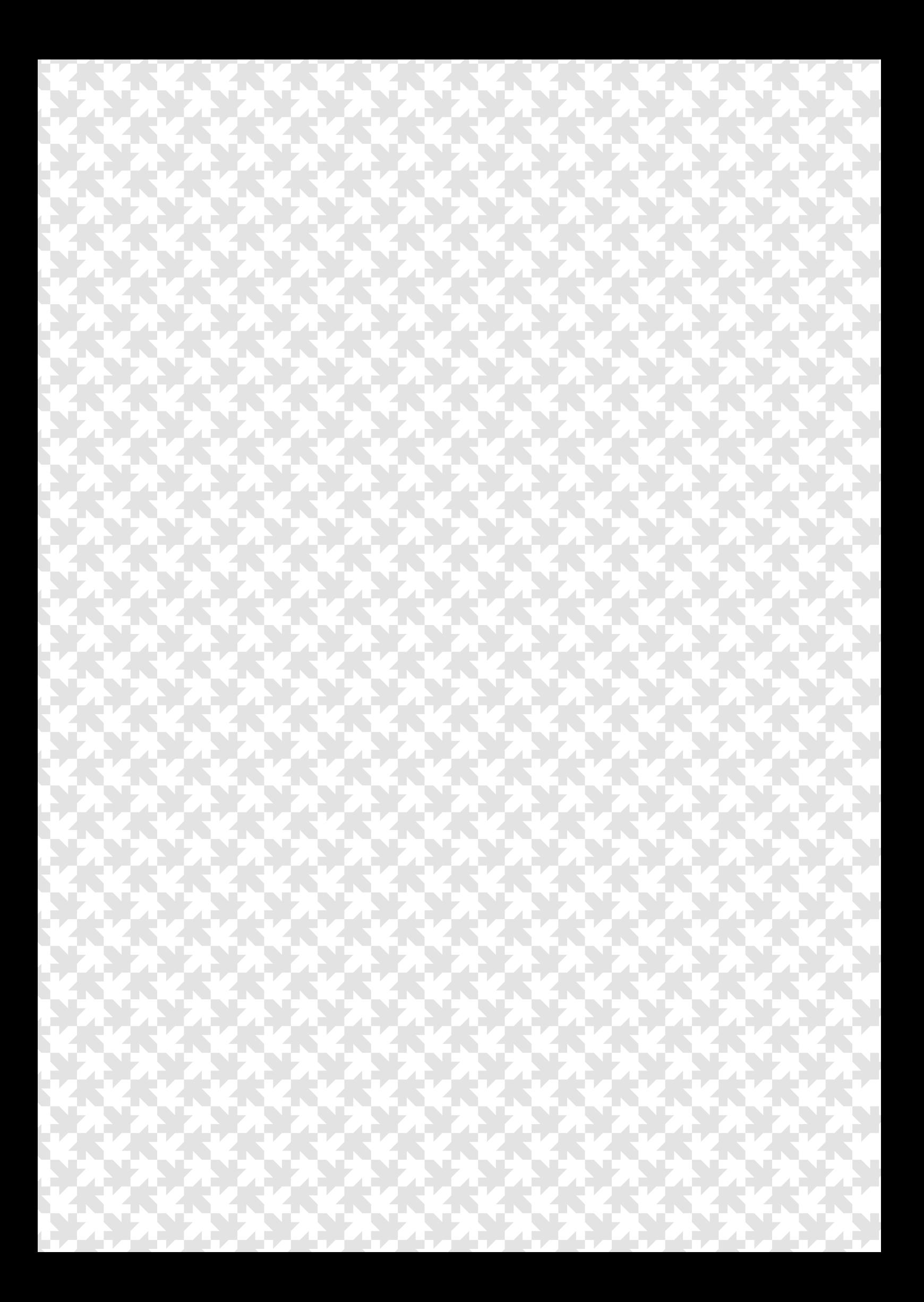

**Guía de procedimientos para la evaluación de riesgo de plantas como plagas (malezas)**

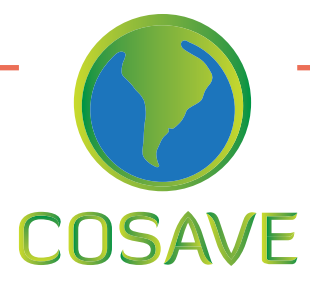

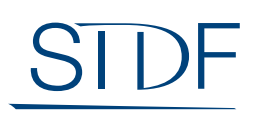

**Standards and Trade<br>Development Facility** 

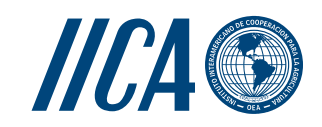

Instituto Interamericano de Cooperación para la Agricultura (IICA), 2018

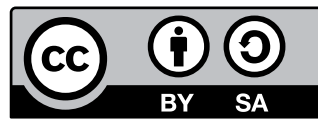

Guía de procedimientos para la evaluación de riesgo de plantas como plagas (malezas) por IICA se encuentra bajo una Licencia Creative Commons

Reconocimiento-Compartir igual 3.0 IGO (CC-BY-SA 3.0 IGO)

[\(http://creativecommons.org/licenses/by-sa/3.0/igo/](http://creativecommons.org/licenses/by-sa/3.0/igo/))

Creado a partir de la obra en [www.iica.int.](http://www.iica.int)

El Instituto promueve el uso justo de este documento. Se solicita que sea citado apropiadamente cuando corresponda.

Esta publicación está disponible en formato electrónico (PDF) en el sitio Web institucional en http:/[/www.iica.int](http://www.iica.int)

Coordinación editorial: Lourdes Fonalleras y Florencia Sanz

Corrección de estilo: Malvina Galván

Diagramación: Esteban Grille

Diseño de portada: Esteban Grille

Impresión: Digital

Guía de procedimientos para la evaluación de riesgo de plantas como plagas (malezas) / Instituto Interamericano de Cooperación para la Agricultura, Comité Regional de Sanidad Vegetal del Cono Sur; Alec McClay . – Uruguay : IICA, 2018.

42 p.; A4 21 cm X 29,7 cm.

ISBN: 978-92-9248-816-1

Publicado también en inglés y portugués

1. Medidas fitosanitarias 2. Plagas de plantas 3. Gestión de riesgos 4. Vigilancia de plagas 5. Malezas I. IICA II. COSAVE III. Título

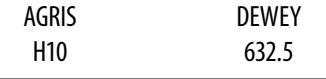

Montevideo, Uruguay - 2018

# **RECONOCIMIENTOS**

Esta guía es el resultado del componente orientado a incrementar la capacidad técnica de la región para la utilización del proceso de análisis de riesgo de plagas (ARP), con énfasis en el análisis de plantas como plagas (malezas) del Proyecto STDF/PG/502 "COSAVE: fortalecimiento regional de la implementación de medidas fitosanitarias y el acceso a mercados". Los beneficiarios son el Comité de Sanidad Vegetal (COSAVE) y las Organizaciones Nacionales de Protección Fitosanitaria (ONPF) de los siete países que lo integran. El proyecto fue financiado por el Fondo para la Aplicación de Normas y el Fomento del Comercio (FANFC), el Instituto Interamericano de Cooperación para la Agricultura (IICA) es la agencia implementadora y cuenta con el apoyo de la Secretaría de la Convención Internacional de Protección Fitosanitaria (CIPF).

La coordinación editorial estuvo a cargo de María de Lourdes Fonalleras y Florencia Sanz, la definición de la estructura original de esta guía ha sido desarrollada por María de Lourdes Fonalleras, Florencia Sanz y Alec McClay y el desarrollo de contenidos correspondió en forma exclusiva a Alec McClay, experto contratado especialmente para el proyecto.

Los lectores técnicos que realizaron importantes aportes al contenido de la guía son los especialistas de las ONPF participantes del proyecto. Ellos fueron:

**Adriana Ceriani, Melisa Nedilskyj**, **Leonardo Emilio Simón** y **Marcelo Sánchez**, del Servicio Nacional de Sanidad y Calidad Agroalimentaria (SENASA) de Argentina;

**Víctor Manuel Lima** y **Carla Roca Orellanos**, del Servicio Nacional de Sanidad Agropecuaria e Inocuidad Alimentaria (SENASAG) de Bolivia;

**Adriana Araújo Costa Truta** y **Clidenor Mendes Wolney Valente**, de la Secretaria de Defensa Agropecuaria (SDA) del Ministerio de Agricultura, Ganadería y Abastecimiento (MAPA, por su sigla en portugués) de Brasil;

**Cecilia Niccoli** y **Lilian Daisy Ibáñez**, del Servicio Agrícola y Ganadero (SAG) de Chile;

**Maria Eugenia Villalba** y **Mirta Zalazar**, del Servicio Nacional de Calidad, Sanidad Vegetal y de Semillas (SENAVE) de Paraguay;

**Efraín Arango Ccente** y **Cecilia Lévano Stella**, del Servicio Nacional de Sanidad Agraria (SENASA) de Perú;

**Leticia Casanova** y **María José Montelongo**, de la Dirección General de Servicios Agrícolas (DGSA) del Ministerio de Ganadería, Agricultura y Pesca (MGAP) de Uruguay.

Expresamos un reconocimiento especial a todos ellos y agradecemos también el apoyo recibido de la Secretaría de la CIPF para la implementación de este componente del proyecto.

Finalmente, agradecemos a Malvina Galván por su tarea de corrección de estilo y a Esteban Grille por la diagramación del documento.

# **ALCANCE**

El presente documento tiene el propósito de orientar a los analistas de riesgo de las ONPF de los países miembros del COSAVE en la preparación de análisis de riesgo de plantas como plagas (malezas). La guía se puede utilizar para la evaluación de plantas con intención de ser introducidas y/o para introducciones no intencionales como contaminantes en productos o medios de transporte o por dispersión natural.

Para el desarrollo del análisis de riesgo de plantas como plagas (malezas), esta guía se utilizará conjuntamente con la plantilla, la que será modificada completando la información necesaria en cada apartado, de forma de producir el documento del ARP para una especie determinada.

Además, en el Anexo 4: Fuentes de información para el análisis de riesgo de malezas, se proporciona una amplia lista de sitios web, bases de datos y publicaciones con la información necesaria para los análisis.

Esta guía se basa en la Norma Internacional para Medidas Fitosanitarias (NIMF) n.º 11: Análisis de riesgo de plagas para plagas cuarentenarias. En particular toma en cuenta las orientaciones de su Anexo 4: Análisis de riesgo de plagas para plantas consideradas como plagas cuarentenarias y utiliza un enfoque cualitativo del análisis de riesgo de plagas.

# **ÍNDICE**

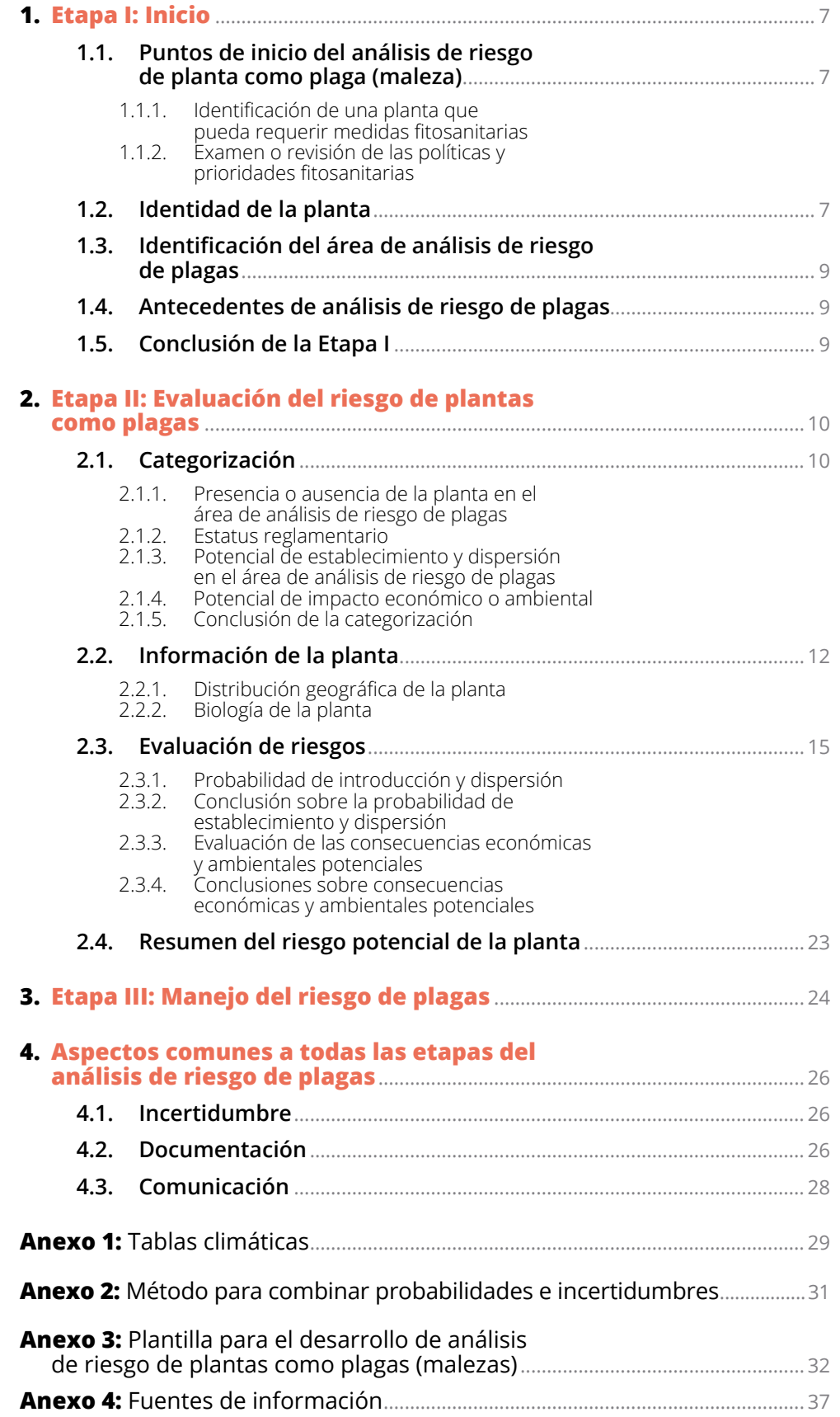

# **SIGLAS Y ACRÓNIMOS**

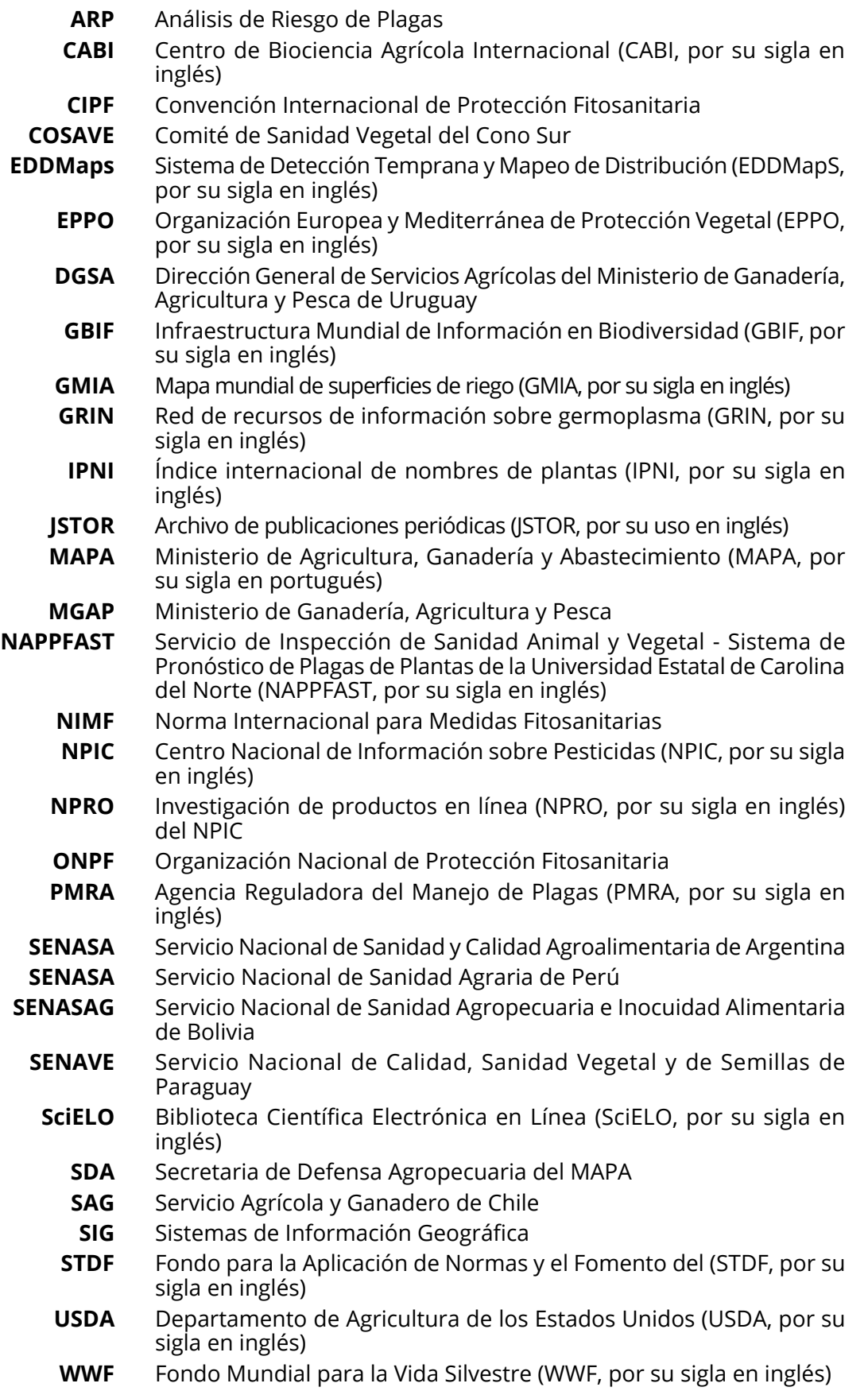

# <span id="page-8-0"></span>**1. ETAPA I: INICIO**

# **1.1. PUNTOS DE INICIO DEL ANÁLISIS DE RIESGO DE PLANTA COMO PLAGA (MALEZA)**

Describir la manera en que se identificó la necesidad de un análisis de riesgo de plagas (ARP) para esta planta.

#### **1.1.1. IDENTIFICACIÓN DE UNA PLANTA QUE PUEDA REQUERIR MEDIDAS FITOSANITARIAS**

En las siguientes situaciones:

- **•** Presentación de una solicitud para importar una planta por primera vez o para la que no se ha realizado un ARP anteriormente.
- **•** Aparición de una situación de emergencia, al descubrirse una infestación establecida o un brote de una planta nueva dentro de un área del ARP.
- **•** Investigación científica actualizada que identifique el riesgo de alguna planta.
- **•** Identificación de una planta que causa impactos económicos y/o ambientales en lugares con alto nivel de comercio con el área del ARP o que tiene otra vía probable de entrada.
- **•** Intercepción de una planta en repetidas ocasiones, por ejemplo, como contaminante en cargamentos importados de semillas o granos.
- **•** Cambio en el uso previsto de una planta ya presente en el área del ARP, como por ejemplo, producción a gran escala con fines medicinales.
- **•** Identificación de una planta (maleza) en un estudio del ARP por vía de entrada.

#### **1.1.2. EXAMEN O REVISIÓN DE LAS POLÍTICAS Y PRIORIDADES FITOSANITARIAS**

En las siguientes situaciones:

- **•** Decisión nacional de revisar reglamentos o requisitos fitosanitarios
- **•** Revisión de una propuesta formulada por otro país o por una organización internacional
- **•** Surgimiento de una controversia con respecto a medidas fitosanitarias
- **•** Cambios en la situación fitosanitaria de un país, creación de un nuevo país o modificaciones en los límites políticos

# **1.2. IDENTIDAD DE LA PLANTA**

Normalmente la planta será identificada al nivel de especie, sin embargo en algunos casos es más conveniente utilizar niveles taxonómicos superiores o inferiores. Algunos géneros (como *Cuscuta),* contienen un gran número de especies difíciles de distinguir entre sí, aunque fáciles de reconocer como miembros del género. Sin embargo, todas son bastante similares desde el punto de vista de su biología e impactos potenciales. En estos casos se puede justificar un ARP a nivel del género. Si existen especies nativas del género en el área del ARP será necesario excluirlas del alcance del análisis.

Cuando se utiliza un nivel taxonómico superior al de la especie, existe la posibilidad de que revisiones taxonómicas posteriores puedan cambiar los límites de un grupo taxonómico. Para evitar ambigüedades, se debe citar el sentido en que se está aplicando el nombre genérico, por ejemplo: "*Cuscuta* en el sentido de (o *sensu*) Costea et al. 2015, *Syst. Bot*. 40: 269-285".

En algunos casos se puede justificar un ARP a nivel infraespecífico, por ejemplo, cuando se propone importar una subespecie o cultivar una especie conocida como maleza, que supuestamente tienen diferencias con la forma típica de la especie que las hace menos aptas para convertirse en malezas. En la ausencia de pruebas claras y definitivas, sin embargo, se debería presumir que las formas infraespecíficas comparten las características biológicas de la especie.

También puede convenir hacer un ARP para la importación de una planta que pertenece a una especie ya presente en el área del ARP pero de la que se sospecha que existen diferencias biológicas con las poblaciones ya presentes en el área. Por ejemplo, el carrizo *Phragmites australis* (Cav.) Trin. ex Steud ssp. *australis*, de origen europeo, se ha convertido en una invasora importante en América del Norte, mientras la subespecie nativa *P. australis* ssp. *americanus* Saltonstall, P.M. Peterson & Soreng, no tiene tendencias invasoras.

Los progenitores silvestres de plantas cultivadas también deben considerarse como distintas de las formas cultivadas aunque botánicamente pertenezcan a la misma especie. Tal es el caso de la zanahoria silvestre *Daucus carota* L. ssp. *carota*, una maleza importante en América del Norte, y la zanahoria cultivada *Daucus carota* ssp. *sativus* (Hoffm.) Arcang.

Es importante dejar establecido si existen dificultades, dudas o ambigüedades taxonómicas para la identificación de la especie. Los problemas taxonómicos que dificulten la identificación de la planta, deberán ser resueltos a través de consultas con expertos o por una nueva investigación taxonómica antes de proceder con el ARP.

En caso de un ARP iniciado por el descubrimiento o intercepción de una planta dentro del área a estudiar, es importante colectar y resguardar (en un museo o herbario) especímenes de la planta para documentar su presencia y para que su identidad pueda ser revisada en caso de que posteriormente surja alguna duda sobre ésta. En esta sección del ARP debe mencionarse el nombre de la persona responsable de la identificación y señalar el lugar en donde se han conservado los ejemplares de la planta utilizados para su identificación.

#### **Nombre**

Para conocer los nombres científicos aceptados de las plantas es posible consultar las revisiones taxonómicas, comprensivas y recientes, del grupo al que pertenecen (género, familia, etc.) que son publicadas por expertos reconocidos así como también se puede utilizar un listado global y estandarizado de nombres científicos como *The Plant List* o la taxonomía "*Backbone*" de GBIF (ver Anexo 4). En cualquier caso, debe citarse la fuente que se consultó para determinar el nombre aceptado.

Los sinónimos más importantes de citar son los que se han utilizado ampliamente en la literatura para referirse a la especie, por ejemplo, *Agropyron repens* (L.) P.Beauv. como sinónimo de *Elymus repens* (L.) Gould.

#### <span id="page-10-0"></span>**Nombres comunes (en caso de existir):**

En español, portugués, inglés.

#### **Posición Taxonómica**

Familia.

En el caso de familias grandes como Asteraceae, Fabaceae, Brassicaceae o Poaceae, es necesario indicar también subfamilia y tribu, cuando exista una clasificación aceptada.

No es necesario citar niveles de clasificación superiores a la familia (reino, división, orden, clase, etc.).

# **1.3. IDENTIFICACIÓN DEL ÁREA DE ANÁLISIS DE RIESGO DE PLAGAS**

El área será normalmente el país en su totalidad, sin embargo, en algunos casos puede ser una región delimitada dentro de un país o un conjunto de dos o más países.

# **1.4. ANTECEDENTES DE ANÁLISIS DE RIESGO DE PLAGAS**

Es importante identificar los ARP que hayan sido realizados anteriormente por parte de la ONPF correspondiente, otra o un organismo similar. En caso de existir un ARP anterior realizado por la misma ONPF, se debe verificar si necesita ser actualizado para ser utilizado. Si bien la existencia de un ARP realizado previamente por otro organismo puede ahorrar tiempo de búsqueda de datos y literatura, eso no significa que no deba realizarse un nuevo ARP por parte de un país miembro del COSAVE. Es importante comprobar la validez de los ARP anteriores dado que las circunstancias y la información pueden haber cambiado.

# **1.5. CONCLUSIÓN DE LA ETAPA I**

En las conclusiones debe detallarse la identidad de la planta, el motivo y el área del ARP.

# <span id="page-11-0"></span>**2. ETAPA II: EVALUACIÓN DEL RIESGO DE PLANTAS COMO PLAGAS**

La información a incluir en esta etapa deberá estar asociada a la correspondiente referencia bibliográfica, a los efectos de poder consultar en la etapa de evaluación del riesgo la justificación científica.

# **2.1. CATEGORIZACIÓN**

# **2.1.1. PRESENCIA O AUSENCIA DE LA PLANTA EN EL ÁREA DE ANÁLISIS DE RIESGO DE PLAGAS**

Debe indicarse si la planta está presente o no en el área del ARP, para determinar su presencia o ausencia se pueden consultar: floras o catálogos nacionales o regionales publicados en papel o en línea, revistas científicas, bases de datos internacionales<sup>1</sup>, botánicos profesionales con conocimientos de la flora de dicha área o personas que trabajan en investigación o extensión agrícola.

Es posible que la planta exista en el área solamente bajo cultivación. En estos casos, se deberá consultar a encargados de jardines botánicos o arboretos y buscar en catálogos de plantas ornamentales, sitios web de jardinería, etc. Si existen reportes no confirmados de la presencia de una planta, puede ser necesario hacer muestreos en el campo para buscarla y colectar especímenes para su identificación.

Si la planta está presente en el área, debe indicarse su rango de distribución y si se puede considerar que está ampliamente distribuida. Si bien la NIMF no proporciona una definición precisa o cuantitativa de qué se considera como "ampliamente distribuida", se puede entender que una planta no está ampliamente distribuida si ocurre en una sola localidad o en un número reducido de localidades y si ocupa una superficie tan limitada que permite contemplar su erradicación.

# **2.1.2. ESTATUS REGLAMENTARIO**

# **2.1.2.1. En el área de análisis de riesgo de plagas**

Indicar si existe un programa de control obligatorio cuya finalidad sea erradicar o contener la población de la planta en el área del ARP o si se espera que dicho programa exista en el futuro próximo.

# **2.1.2.2. En el mundo**

Indicar qué países o jurisdicciones (por ejemplo, estados norteamericanos o provincias canadienses) reglamentan la planta como plaga cuarentenaria, plaga no cuarentenaria reglamentada o bajo otras categorías legales como maleza nociva, maleza prohibida, planta exótica invasora prohibida, etc.

<sup>1</sup> Por ejemplo (disponible el 16 de setiembre de 2018): [www.gbif.org](http://www.gbif.org)

# <span id="page-12-0"></span> **2.1.3. POTENCIAL DE ESTABLECIMIENTO Y DISPERSIÓN EN EL ÁREA DE ANÁLISIS DE RIESGO DE PLAGAS**

Indicar si existen en el área del ARP condiciones climáticas y ambientales adecuadas para el establecimiento de la especie. No es necesario en esta etapa hacer un análisis a fondo de los requisitos ambientales de la especie ya que esto se realizará en el apartado 2.2 en caso de ser necesario.

En la mayoría de los casos, las condiciones mencionadas serán adecuadas. Sin embargo, puede haber casos en que una rápida revisión de los datos indique que hay muy poca probabilidad de establecimiento, por ejemplo, de una planta de la selva húmeda tropical en un país de clima seco y templado. En estos casos se puede concluir que la planta no tiene potencial para establecerse y por lo tanto para causar impacto en el área del ARP.

# **2.1.4. POTENCIAL DE IMPACTO ECONÓMICO O AMBIENTAL**

En esta etapa no es necesario documentar todos los impactos potenciales de manera exhaustiva, sino simplemente incluir suficientes datos para demostrar que dichos impactos potenciales existen. Se encontrará en muchos casos que una planta produce ambos tipos de impactos, económicos y ambientales.

Indicar si la especie tiene antecedentes de comportarse como maleza con impactos económicos y/o ambientales. El potencial de impacto económico o ambiental se evalúa primariamente en base a los impactos documentados en otras regiones del mundo donde la planta está presente.

Generalmente hay múltiples indicaciones en casos de malezas de importancia agrícola en otras partes del mundo. En dichas zonas pueden estar incluidas en listas oficiales de malezas reglamentadas, nocivas, etc., pueden contar con boletines o folletos informativos sobre cómo controlarlas, trabajos de investigación sobre sus impactos o métodos de control, pueden aparecer en etiquetas de herbicidas, etc.

Algunas de las revistas que publican investigaciones sobre malezas son: *Weed Science*, *Weed Technology*, *Weed Research*, *Canadian Journal of Plant Science*, *Invasive Plant Science and Management*, *Weed Biology and Management*, *Crop Protection*, *Crop Science*, *Plant Protection Quarterly*, *Pakistan Journal of Weed Science*, *Indian Journal of Weed Science2* .

Cuando se trata de impactos ambientales, plantas invasoras o malezas de áreas naturales, existe mucha información disponible en bases de datos como: CABI *Invasive Species Compendium*, *Global Invasive Species Database* y en sitios web de ONG ambientales como el *California Invasive Plant Council3* .

Para estimar los posibles impactos económicos y ambientales de una planta y en el caso de no encontrar documentación específica sobre esos impactos, es posible utilizar información sobre sus características, o sobre especies relacionadas.

Por otra parte, es importante indicar si la especie tiene características que sugieran que podría comportarse como maleza, es decir, parentesco con malezas conocidas,

**11 Guía de procedimientos para la evaluación de riesgo de plantas como plagas (malezas)**

<sup>2</sup> Otros artículos sobre plantas invasoras se encuentran en otras revistas como: *Biological Invasions, Diversity and Distributions, Aquatic Invasions, Management of Biological Invasions, NeoBiota, Plant Ecology* y *Journal of Ecology*.

<sup>3</sup> Estas referencias se pueden consultar (disponible el 16 de setiembre de 2018) en: CABI *Invasive Species Compendium*: <<https://www.cabi.org/isc/>>, *Global Invasive Species Database* <<http://www.iucngisd.org/gisd/>>, *California Invasive Plant Council* <http://www.cal-ipc.org/>

<span id="page-13-0"></span>producción profusa de semillas viables, adaptación a lugares perturbados o a una amplia gama de hábitats, crecimiento rápido o agresivo, en forma de trepadera o enredadera.

Es necesario considerar que el uso de datos sobre las características de la planta o de información sobre especies relacionadas, en lugar de impactos documentados de la especie misma, implica que las conclusiones tengan un mayor grado de incertidumbre.

# **2.1.5. CONCLUSIÓN DE LA CATEGORIZACIÓN**

Con base en la información recabada para las secciones anteriores, indicar si la especie cumple con los requisitos para ser considerada como plaga cuarentenaria:

- **(a)** ausente del área de ARP, o presente en el área de ARP, pero no ampliamente distribuida y,
- **(b)** tiene potencial de causar impactos económicos o ambientales sobre plantas en el área de ARP.

Si la especie no tiene potencial para cumplir con la definición de una plaga cuarentenaria, el análisis se detiene aquí, de lo contrario, se procede con el ARP.

# **2.2. INFORMACIÓN DE LA PLANTA**

En este apartado corresponde documentar la información a utilizarse para evaluar el potencial que tiene la planta para establecerse y dispersarse en el área del ARP y los impactos que puede tener. Para cumplir con los requisitos de transparencia de la CIPF, es importante que toda predicción del comportamiento como plaga de una planta se base en información documentada acerca de su biología, distribución y requisitos ambientales así como sus interacciones con otras especies.

# **2.2.1. DISTRIBUCIÓN GEOGRÁFICA DE LA PLANTA**

En este punto, se debe conformar una lista de los países (por orden alfabético) en donde existan registros confirmados de ocurrencia de la planta. Dichos países deben agruparse por continente y la información debe categorizarse de la siguiente manera:

- **•** Distribución nativa: áreas en las que la planta crece espontáneamente (sin haber sido introducida por actividades humanas).
- **•** Distribución naturalizada: áreas en las que la planta crece y se reproduce fuera de cultivación, pero como resultado de su introducción -intencional o no- por actividades humanas.
- **•** Distribución cultivada: áreas en que la planta se cultiva, por ejemplo, como cultivo agrícola, hortícola o silvícola, o en jardines botánicos o particulares, sin haberse escapado o naturalizado.

Es útil preparar un mapa de la distribución mundial de la planta e indicar, cuando es posible, las zonas nativas, las naturalizadas y las de cultivación. La distribución naturalizada puede ser difícil de definir con exactitud. En algunos casos existe controversia acerca del estatus de una especie de planta, es decir, si se trata de una especie nativa o exótica en parte de su distribución. También pueden existir registros aislados o históricos de plantas encontradas fuera de su distribución normal, sin confirmación de que se estén reproduciendo. La literatura describe a estos registros como "casuales", "ocasionales", "efémeros", o con los términos en <span id="page-14-0"></span>inglés *waif*, *adventive* o *vagrant*. En el texto de este apartado se deberían comentar los criterios utilizados para incluir o excluir tales registros.

Las fuentes de información para realizar la distribución de plantas varían dependiendo de la especie. Algunas fuentes útiles se indican en el documento adjunto en la sección "Distribución global o regional". La base de datos GBIF4 reúne información de especímenes en un gran número de museos y herbarios a nivel mundial. Es posible descargar los datos con sus coordenadas geográficas y mucha información adicional. Hay que tomar en cuenta que la cobertura en GBIF es muy desigual entre países y que no siempre es fácil distinguir entre ocurrencias nativas, naturalizadas y bajo cultivación.

Los mapas se pueden dibujar a mano o se pueden generar utilizando el software de Sistemas de Información Geográfica (SIG), en caso de que exista esa capacidad. Para los ONPF que no tengan acceso a capacidad institucional de SIG, existen opciones de bajo costo como Manifold® o gratuitas como SimplMappr<sup>5</sup>.

# **2.2.2. BIOLOGÍA DE LA PLANTA**

# **2.2.2.1. Morfología**

En relación a los hábitos de crecimiento indicar si es herbácea/leñosa; hierba, arbusto, árbol, enredadera; en el caso de plantas acuáticas indicar si es sumergida, emergida, flotante.

Se documentará:

- **•** Tamaño de la planta
- **•** Forma y disposición de los tallos, raíces y hojas
- **•** Inflorescencia
- **•** Flores y frutos
- **•** Patrón de ramificación
- **•** Presencia de espinas, tricomas, glándulas u otro tipo de indumento6
- **•** Presencia de bulbos, tubérculos, cormos, rizomas u otros órganos subterráneos

La descripción morfológica se puede basar en las floras u otras fuentes publicadas. Si es necesario traducir descripciones desde otros idiomas, el articulo "Terminología descriptiva de las plantas" en *Wikipedia*<sup>7</sup> es una buena guía al vocabulario español de la morfología vegetal.

# **2.2.2.2. Ciclo de vida**

En este apartado se establecerá la duración de la planta (anual, bianual, perenne), el método para sobrevivir estaciones o períodos de condiciones adversas (frío, calor, sequía, inundación), el tipo de reproducción o multiplicación (mediante semillas, esporas y/o propagación vegetativa), la tasa de crecimiento inicial, el tiempo requerido para llegar a la madurez reproductiva y su longevidad.

<sup>4</sup> Consultar (disponible el 16 de setiembre de 2018) en *<*[www.gbif.org](http://www.gbif.org)>

<sup>5</sup> Consultar para Manifold® en *<*[http://www.manifold.net/>](http://www.manifold.net/) y para SimplMappr *<* [http://](http://www.simplemappr.net/) [www.simplemappr.net/](http://www.simplemappr.net/)>

<sup>6</sup> Indumento es el conjunto de pelos, glándulas, fariña, escamas, etc. que recubren la superficie de una parte de una planta.

<sup>7</sup> Terminología descriptiva de las plantas. En Wikipedia (disponible el 16 de setiembre de 2018) *<*[https://es.wikipedia.org/wiki/Terminolog%C3%ADa\\_descriptiva\\_de\\_las\\_plantas](https://es.wikipedia.org/wiki/Terminolog%C3%ADa_descriptiva_de_las_plantas)>

Asimismo, se indicarán las estrategias reproductivas como: cantidad y viabilidad de propágulos producidos, frecuencia de reproducción, dormancia, persistencia en banco de semillas. Dado que no todas las semillas germinan a la vez, la capacidad de persistencia de las semillas en el suelo puede hacer más difícil el control, por lo que, puede ser necesaria la aplicación de medidas de control durante un largo periodo.

Se debe señalar el tipo de polinización de la planta (por insectos, a través de otros animales, agua o viento), su dependencia de polinizadores especializados y la capacidad de cruce o de autofertilización.

## **2.2.2.3. Dispersión**

En esta sección se detallarán las adaptaciones para la dispersión, especificando por ejemplo, si es por viento, agua, a través de transporte interno o externo por animales, dehiscencia explosiva<sup>8</sup>.

Es suficiente con mencionar las adaptaciones morfológicas para la dispersión, como la presencia de vilanos<sup>9</sup> en forma de "plumas" en las semillas que facilitan la dispersión por viento o frutos carnosos y dulces que atraen aves para comerlos. Los datos sobre la dispersión en sí se considerarán bajo las vías de dispersión natural (ver 2.3.1.3.).

#### **2.2.2.4. Hábitat y factores ambientales que afectan la planta**

El efecto de los factores ambientales sobre la planta puede basarse en estudios experimentales publicados. Estos podrían incluir experimentos en que la planta se cultiva bajo diferentes condiciones de pH del suelo, niveles de nutrientes, sombra, regímenes de temperatura, etc. Si no se dispusiera de tales estudios, los requisitos ambientales de la planta deben deducirse de las condiciones en que crece naturalmente.

Se deberá tener en cuenta:

- **•** Hábitats o comunidades vegetales en que típicamente ocurre (pradera, bosque, matorral, área ribereña, pantano, campo cultivado, área urbana o perturbada, etc.).
- **•** Condiciones requeridas u óptimas de temperatura, precipitación, humedad o sombra. Tolerancia a extremos de frío, calor o sequía.
- **•** Condiciones edafológicas requeridas u óptimas (textura, pH, drenaje, humedad, material orgánico, nutrientes, etc.).
- **•** Factores bióticos (dependencia de polinizadores especializados, vectores especializados de dispersión, micorrizas, rizobios fijadores de nitrógeno, etc.). En el caso de plantas que dependen de microorganismos mutualistas, como micorrizas o rizobios, debe considerarse la posibilidad de que estos organismos sean introducidos simultáneamente con la planta o que ya estén presentes en el área del ARP.
- **•** Requisitos para germinación de semillas (profundidad de cobertura por el suelo, fotoperíodo, humedad, necesidad de un período de frío, etc.).
- **•** Tolerancia a perturbaciones naturales y antropogénicas.

**14 Guía de procedimientos para la evaluación de riesgo de plantas como plagas (malezas)**

<sup>8</sup> La dehiscencia es el método o proceso de apertura de un fruto maduro para liberar sus semillas.

<sup>9</sup> Vilano se denomina al penacho apical de pelos, escamas, cerdas, etc., más o menos largo que llevan algunas semillas, especialmente las Asteraceae.

- <span id="page-16-0"></span>**•** En el caso de plantas acuáticas, condiciones hidrológicas requeridas u óptimas (profundidad y velocidad de flujo del agua, temperatura, pH, salinidad, nutrientes, turbidez, substrato, etc.).
- **•** En el caso de plantas parasíticas, presencia de plantas hospedantes adecuadas.

# **2.2.2.5. Adaptación climática**

La distribución potencial de las plantas está determinada principalmente por las condiciones climáticas. En ausencia de estudios experimentales sobre la influencia de los factores climáticos, o para suplementarlos en caso de existir, los requisitos climáticos se pueden estimar a partir de la distribución geográfica de la planta. Dos clasificaciones climáticas que se pueden utilizar con este propósito son: el sistema modificado de Köppen y Geiger y el sistema NAPPFAST de zonas de resistencia (ver referencias bibliográficas y mapas en el Anexo 1).

El sistema Köppen-Geiger toma en cuenta la temperatura, la precipitación y la estacionalidad. Divide los climas en cuatro grupos primarios: los ecuatoriales (A), los áridos (B), los templados-cálidos (C), los de nieve (D) y los polares (E). En turno, estos se subdividen en subgrupos dependiendo de criterios de temperatura, precipitación y estacionalidad. En los grupos B, C y D se aplica un tercer nivel de subdivisión dependiendo de la temperatura, resultando un total de 31 climas distintos, 22 de los cuales se encuentran en los países miembros del COSAVE.

El sistema NAPPFAST es una extensión a nivel mundial del sistema USDA de zonas de resistencia al frío. Consiste en 13 zonas definidas únicamente en base a las temperaturas mínimas invernales, considerando a la zona 1 como la más frígida y a la 13 la más cálida.

Para ambos sistemas se pueden estimar las zonas adecuadas para una planta, superponiendo el mapa de distribución mundial de la planta, preparado en la sección 2.2.1. a los mapas de zonas climáticas, y anotando las zonas que caen dentro de la distribución conocida de la planta.

# **2.2.2.6. Métodos de control**

En importante también resumir los métodos de control existentes y utilizados (químico, cultural, biológico, etc.), detallar su costo y su nivel de eficacia. Se debe indicar si existen biotipos de la planta resistentes a herbicidas que hayan sido reportados a nivel mundial especialmente en el país de origen.

La inexistencia de medidas de control factibles o el hecho de que sus costos sean excesivamente altos, agravan el impacto de la planta y sus consecuencias.

# **2.3. EVALUACIÓN DE RIESGOS**

Cada uno de los elementos de riesgo (probabilidades de entrada, establecimiento y dispersión, así como las consecuencias económicas y ambientales potenciales) deberá calificarse como insignificante, bajo, medio o alto. Para cada elemento se asignará también un grado de incertidumbre, utilizando la misma escala, dependiendo de la confiabilidad y relevancia de las fuentes de información disponibles para el elemento en consideración.

# <span id="page-17-0"></span> **2.3.1. PROBABILIDAD DE INTRODUCCIÓN Y DISPERSIÓN**

## **2.3.1.1. Probabilidad de entrada**

Se enumerarán las vías potenciales de entrada de la planta por las cuales podría pasar desde su distribución actual al área del ARP e indicar la probabilidad de entrada para cada vía como (insignificante, baja, media o alta) y el grado de incertidumbre asociado con esta probabilidad (insignificante, baja, media o alta).

En caso de propuestas de introducción para plantar o de nuevos hallazgos de una planta dentro del área del ARP, la probabilidad de entrada se considerará automáticamente como alta. Sin embargo, si se identifican otras probables vías de entrada, estas se deberían enumerar para que se puedan recomendar las medidas de mitigación correspondientes. Si ha habido intercepciones anteriores de la especie, se debe indicar la vía en que fue interceptada.

En el caso de la introducción intencional de plantas para plantar, se puede suponer también que se introducirán en un área con condiciones climáticas y ambientales adecuadas para su establecimiento o, por lo menos, que tal será la intención de los responsables de la introducción.

En el caso de introducciones con otros propósitos o no intencionales, se debe evaluar la probabilidad de que la planta sea transferida desde su punto inicial de entrada (por ejemplo, un puerto marítimo o aéreo) hasta un sitio adecuado para su establecimiento.

Las posibles vías de entrada son:

- **• Dispersión natural**: evidencia de dispersión por viento, agua y transporte externo o interno por animales. Se indicará si existen casos documentados de dispersión de la especie por este medio o si esta posibilidad se basa únicamente en consideraciones biológicas de la planta. Por ejemplo, pueden existir estudios que indiquen que semillas viables de determinada especie fueron encontradas en el excremento de pájaros, que se habrían alimentado de los frutos de esa planta. En otro caso, en la medida que no se cuenta con estudios que documenten su consumo, solo podremos señalar que la planta tiene frutos rojos, dulces, que podrían ser atractivos para los pájaros.
- **• Introducción no intencional** como contaminante en productos agrícolas importados (semillas, heno, paja, animales), en otros productos (embalajes de madera, leña, plantas de vivero, sustrato<sup>10</sup>, alimentos), en vehículos, embarcaciones, maquinaria, en ropa, calzado u otras pertenencias personales. Se deberá indicar si existen casos documentados de dispersión por este medio, ya sea como consecuencia de intercepciones en inspecciones fitosanitarias o en estudios de investigación sobre semillas encontradas adheridas a vehículos. Se dejará constancia, según corresponda, de la manera de asociación con la vía de entrada, la probabilidad de supervivencia al transporte y almacenamiento, así como la probabilidad de supervivencia de prácticas de manejo aplicadas al producto.
- **• Introducción intencional como plantas para plantar**: importaciones para siembra como cultivos agrícolas, hortícolas o silvícolas, en parques, jardines o zonas urbanas, para el mejoramiento de paisajes naturales, control de erosión, purificación de agua, remediación de suelos, etc.

<sup>10</sup> Fibra, turba, etc.

**<sup>16</sup> Guía de procedimientos para la evaluación de riesgo de plantas como plagas (malezas)**

**• Importación de material vegetal** para su uso como alimento, adorno, fabricación de artesanías. En este caso se considerará el uso previsto del material y su desecho.

Si existen múltiples vías potenciales de entrada, se puede preparar una tabla indicando la probabilidad de cada una de ellas, además del grado de incertidumbre asociado, como:

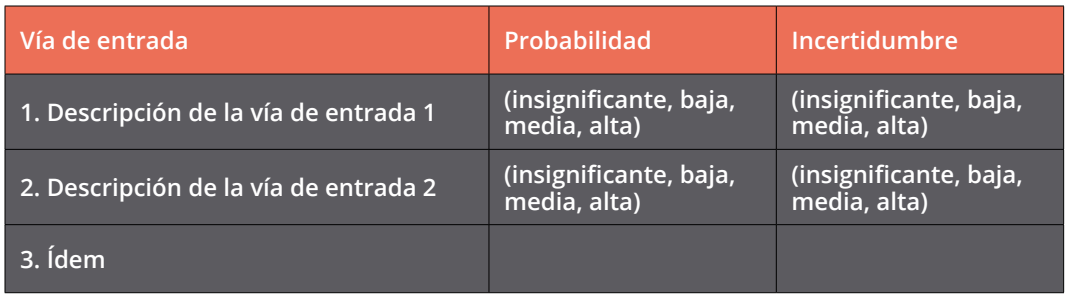

Las categorías de probabilidad se definen como sigue:

- **•** Insignificante: la probabilidad de entrada es extremadamente baja dada la asociación con la vía y la probabilidad de supervivencia en el tránsito.
- **•** Baja: la probabilidad de entrada es baja pero claramente posible.
- **•** Media: la entrada es probable.
- **•** Alta: la entrada es muy probable o cierta.

## **2.3.1.2. Probabilidad de establecimiento**

A partir de la información, incluida en las secciones 2.2.2.4 y 2.2.2.5, corresponde identificar las zonas en peligro dentro del área del ARP con condiciones climáticas y ambientales adecuadas para la planta.

La clasificación modificada por Köppen y Geiger (Kottek et al., 2006; Peel et al., 2007) y el sistema NAPPFAST de zonas de resistencia al frío (Magarey et al., 2008), pueden utilizarse en la estimación de la idoneidad climática del área del ARP para la planta bajo evaluación.

Utilizando el mapa de distribución mundial de la planta se identifican las zonas climáticas Köppen-Geiger y las NAPPFAST, las porciones del área del ARP que caen dentro de dichas zonas pueden ser consideradas como climáticamente adecuadas para la planta y, por lo tanto, como áreas en peligro. Las Tablas 1 y 2 del Anexo 1, indican el porcentaje del territorio de cada país del COSAVE que corresponde a cada una de las zonas Köppen-Geiger y NAPPFAST, respectivamente.

La existencia de zonas de riego dentro del área del ARP de ser tomada en cuenta, ya que el uso de riego artificial en zonas áridas puede modificar el clima natural y permitir el establecimiento de plantas que no serían capaces de sobrevivir de otra manera. Para hacerlo podría modificarse la clasificación Köppen-Geiger para las áreas de riego, hacia un clima más húmedo o de precipitación más uniforme. Por ejemplo, una zona de riego dentro de la zona Aw (tropical con invierno seco) se podría considerar como Af (ecuatorial o tropical húmedo) o una que se encuentra en la zona BWh (árido cálido) se podría considerar como BSh (semiárido cálido).

Para definir más precisamente los hábitats potencialmente en peligro dentro de estas áreas, se puede utilizar información sobre suelos, vegetación, cultivos, uso de la tierra, etc.

Para lograr la identificación de las zonas en peligro dentro del área ARP, es deseable disponer de la información más detallada posible sobre las condiciones de clima, suelo, vegetación, hidrología, etc., del área del ARP. Por ejemplo, si una planta prefiere los hábitats de sombra y los suelos de bajo pH, se podría concluir que los bosques de coníferos constituyen las áreas más vulnerables. Disponer de un mapa de tipos de vegetación será de utilidad para ayudar a identificar estas áreas.

La disponibilidad de tal información variará entre países. Algunos ejemplos de este tipo de información son:

- **•** Martínez-Tilleria, K., Núñez-Ávila, M., León, C. A., Pliscoff, P., Squeo, F.A., Armesto, J.J. 2017. A framework for the classification Chilean terrestrial ecosystems as a tool for achieving global conservation targets en *Biodiversity and Conservation* 26: 2857-2876.
- **•** Araujo, N., Müller, R., Nowicki, C. e Ibisch, P. 2010. Unidades ecológicas de Bolivia en *Prioridades de Conservación de la Biodiversidad en Bolivia*. 31 p. Servicio Nacional de Áreas Protegidas de Bolivia.
- **•** Cabrera, A.L. 1976. Regiones fitogeográficas argentinas. Acme, Buenos Aires. 85 pp. En: Kugler WF (Ed) *Enciclopedia argentina de agricultura y jardinería*. Tomo 2. Acme. Buenos Aires, Argentina. Fascículo 1. pp. 1-85.

La clasificación mundial de ecorregiones del WWF puede también ser utilizada:

**•** Olson, D. M., Dinerstein, E., Wikramanayake, E. D., Burgess, N., Powell, G. V. N., Underwood, E. C., D'Amico, J. A., Itoua, I., Strand, H. E., Morrison, J. C., Loucks, C. J., Allnutt, T. F., Ricketts, T.H., Kura, Y., Lamoreux, J.F., Wettengel, W. W., Hedao, P., y Kassem, K. R. 2001. Terrestrial Ecoregions of the World: A New Map of Life on Earth: A new global map of terrestrial ecoregions provides an innovative tool for conserving biodiversity. *BioScience* 51: 933-938.

Los datos que se utilizaron para esta clasificación están disponibles así como la capa SimpleMappr utilizada para las ecorregiones.11

La probabilidad del establecimiento de la planta, según la proporción del área del ARP con condiciones climáticas y ambientales adecuadas, será insignificante, baja, media o alta. La equivalencia entre el porcentaje del territorio con condiciones adecuadas y la probabilidad de establecimiento, depende del hecho de que las condiciones ambientales no son uniformes sobre todo el área. Si solamente una pequeña fracción del área del ARP tiene condiciones adecuadas para la planta, se puede decir que la probabilidad de establecimiento es baja. Si aumenta la fracción del área con condiciones adecuadas, también aumenta la probabilidad de establecimiento. Esta equivalencia se muestra en forma esquemática en la Ilustración 1.

En la de la izquierda la ilustración se representa una planta hipotética que encuentra condiciones adecuadas solo en el 1% del área del ARP, mientras que en la de la derecha se muestra otra especie que encuentra condiciones adecuadas en el 50% del área. En el caso de la ilustración, las probabilidades de establecimiento se evalúan en 1% y 50%, respectivamente.

Cada país miembro del COSAVE deberá definir rangos para calificar la probabilidad de establecimiento, dependiendo de sus condiciones y circunstancias. Los rangos se podrían definir como sigue:

**18 Guía de procedimientos para la evaluación de riesgo de plantas como plagas (malezas)**

<sup>11</sup> Los datos de clasificación aparecen en *Terrestrial Ecoregions of the World* (Orson D.M. et al., 2001) en (disponible el 16 de setiembre de 2018): *<*[https://www.worldwildlife.org/publications/](https://www.worldwildlife.org/publications/terrestrial-ecoregions-of-the-world) [terrestrial-ecoregions-of-the-world](https://www.worldwildlife.org/publications/terrestrial-ecoregions-of-the-world)> y las capas se encuentran en (disponible el 16 de setiembre de 2018) *<*[http://www.simplemappr.net/>](http://www.simplemappr.net/)

- **• Insignificante:** capaz de establecerse en 0% 1% de la superficie del área del ARP.
- **• Baja:** capaz de establecerse en 1% 5% de la superficie del área del ARP.
- **• Media:** capaz de establecerse en 5% 25 % de la superficie del área del ARP.
- **• Alta:** capaz de establecerse en 25% 100% de la superficie del área del ARP.

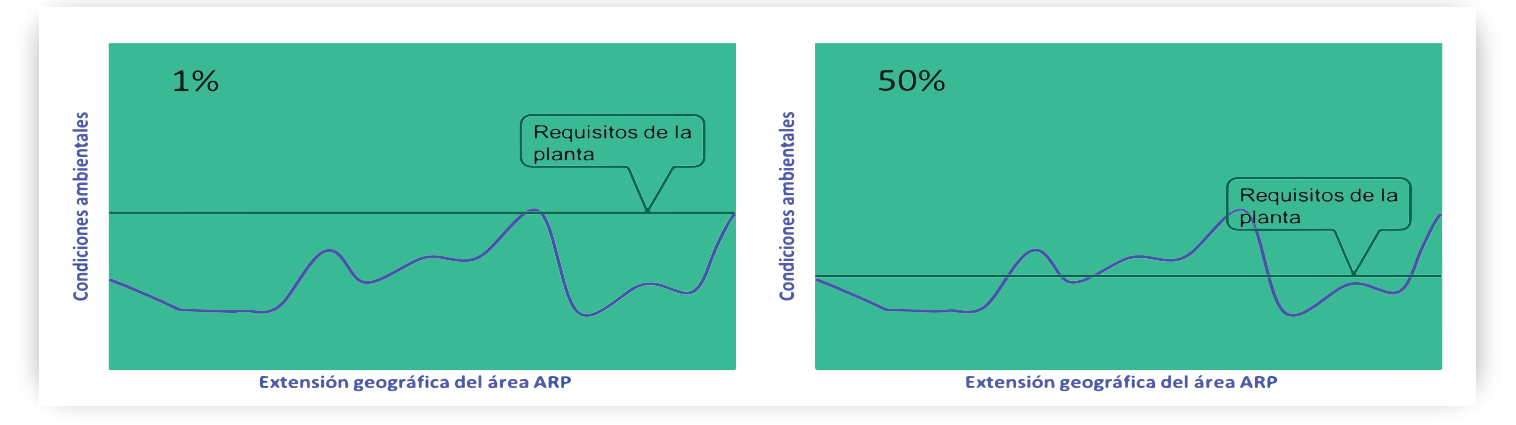

**Ilustración 1. Explicación esquemática de la equivalencia entre la proporción del área del ARP con condiciones adecuadas y la probabilidad de establecimiento.**

## **2.3.1.3. Probabilidad de dispersión**

Las plantas que son capaces de dispersarse rápidamente pueden ampliar su área de distribución en un período corto, después de su establecimiento inicial. Esto hace más difícil la tarea de erradicarlas, controlarlas o contenerlas en un área limitada, por lo que, la dispersión se vuelve un factor que tiende a aumentar los impactos potenciales de la planta.

Es importante identificar las vías de dispersión dentro del área del ARP, que podrían llevar la planta desde su sitio de establecimiento inicial hacia otras áreas en peligro. Estas vías pueden ser las mismas identificadas para la introducción (2.3.1.1) pero también pueden operar otras de alcance más local.

#### **Dispersión natural**

Se trata de la dispersión por viento, agua y transporte externo o interno por animales. Aún en los casos en que la dispersión natural de una planta no representa un riesgo significativo para su entrada al área del ARP, debido a las distancias o a las barreras naturales con la zona de distribución, se deberá considerar como importante una vez establecida la planta por su dispersión natural dentro del área del ARP.

#### **Dispersión no intencional**

Incluye el movimiento de la planta y/o sus propágulos dentro del área del ARP por medio de contaminación de vehículos, productos agrícolas, material de construcción, ropa y pertenencias personales, etc.

#### **Dispersión intencional**

Incluye el movimiento intencional de la planta con el motivo de sembrarla o utilizarla en otros lugares dentro del área del ARP ya sea como cultivo, planta ornamental, medicinal, planta de acuario, etc.

<span id="page-21-0"></span>La probabilidad de dispersión se califica según los siguientes criterios:

- **•** Insignificante: la planta no tiene potencial para dispersarse dentro del área del ARP (por ejemplo, porque no produce propágulos viables y no hay motivos para la dispersión intencional).
- **•** Baja: la planta tiene cierto, pero limitado, potencial para la dispersión local (por ejemplo, baja producción de propágulos sin mecanismos para la dispersión de larga distancia).
- **•** Media: la planta tiene un considerable potencial para la dispersión dentro del área del ARP (por ejemplo, alta tasa de reproducción o propágulos con mecanismos efectivos de dispersión).
- **•** Alta: la planta tiene potencial para dispersarse rápidamente dentro de todo su rango potencial en el área del ARP (por ejemplo, alta tasa de reproducción y propágulos con mecanismos efectivos de dispersión).

Se pueden resumir las vías de dispersión a partir de una tabla parecida a la que se desarrolló para las vías de entrada:

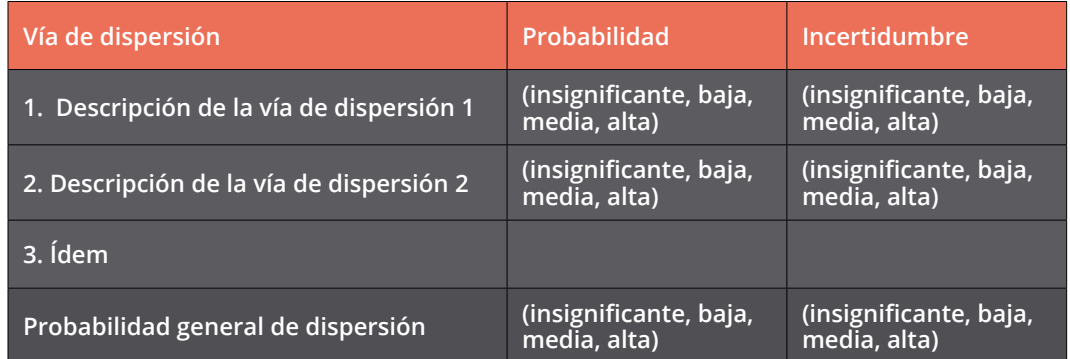

Cuando hay múltiples vías potenciales de dispersión, la probabilidad general de dispersión se corresponde a la probabilidad de dispersión más "alta" entre las vías de dispersión. Sin embargo, si hay más de tres vías potenciales calificadas como "baja", la probabilidad se podría elevar a "media", y si hay más de tres vías potenciales calificadas como "media", se podría elevar a "alta". Por otra parte, el nivel de incertidumbre de la probabilidad general será el que corresponde a la vía más probable.

# **2.3.2. CONCLUSIÓN SOBRE LA PROBABILIDAD DE ESTABLECIMIENTO Y DISPERSIÓN**

Para calificar la probabilidad general de establecimiento y dispersión se combinan las probabilidades e incertidumbres de establecimiento y dispersión, según el método especificado en el Anexo 2.

# **2.3.3. EVALUACIÓN DE LAS CONSECUENCIAS ECONÓMICAS Y AMBIENTALES POTENCIALES**

Las plantas consideradas plagas tienen una variedad potencial de consecuencias económicas y ambientales entre las que puede citarse: pérdidas de rendimiento en agricultura, explotaciones hortofrutícolas y de plantas ornamentales y silvicultura, reducción del valor recreativo o de la biodiversidad y los efectos negativos sobre otros componentes del ecosistema.

La evaluación de las consecuencias económicas y ambientales que pueden tener las plagas, puede ser intrínsecamente difícil por la amplitud de sus efectos sobre la agricultura, el ambiente y la sociedad, en muchos casos inespecíficas, que no resultan inmediatamente evidentes o son difíciles de cuantificar, como por ejemplo, los cambios en el perfil de nutrientes del suelo. Para dicha evaluación es importante considerar las consecuencias económicas y ambientales potenciales a largo plazo para toda el área del ARP. Para ello, el indicador más fiable es la constatación de las mismas en otro lugar, especialmente en áreas con hábitats similares. Sin embargo, en algunos casos las plantas nunca han salido de sus rangos nativos y, por ende, no han tenido la oportunidad de expresar las consecuencias potenciales. A falta de datos sobre consecuencias económicas y ambientales en otros lugares, se puede considerar si la planta posee o no características intrínsecas que puedan predecir el potencial de convertirse en plaga.

Como orientación adicional para el análisis de las potenciales consecuencias económicas y ambientales se recomienda referirse al documento "Directrices para evaluar los efectos económicos y las consecuencias no comerciales y ambientales de la entrada de plagas"12.

# **2.3.3.1. Efectos económicos**

## **Efectos sobre el rendimiento o la calidad de los cultivos**

La siguiente es una lista orientativa, no exhaustiva de los elementos a tomar en cuenta:

- **•** Pérdidas de rendimiento de cultivos debido a la competencia por luz, nutrientes, agua o a los efectos de alelopatía o parasitismo.
- **•** Impactos sobre la calidad del producto (por ejemplo, contaminación de granos con semillas de malezas).
- **•** Efectos de plagas o enfermedades hospedadas por la planta (por ejemplo, royas o áfidos que son plagas de cultivos y que utilizan la planta como hospedante alternante).
- **•** Reducción de la calidad de pastura por desplazamiento de especies forrajeras deseables.
- **•** Hibridación con especies de cultivos que introduce características indeseables a estos (por ejemplo, casos de cultivos que son "parientes cercanos" de especies de malezas, como la zanahoria o la remolacha azucarera).

# **Efectos sobre los costos de producción**

- **•** Costos de las medidas de control (herbicidas, deshierbe manual, laboreo, etc.).
- **•** Impactos sobre la maquinaria o la infraestructura en general (por ejemplo, dificultades en la cosecha ocasionadas por malezas trepadoras que se enredan en la maquinaria o costos adicionales de mantenimiento de canales de riego bloqueados por malezas acuáticas).
- **•** Efectos sobre la salud de los trabajadores agrícolas (alergias, toxicidad).

#### **Efectos comerciales**

**•** Pérdida de acceso a mercados, rechazo de exportaciones debido a la contaminación con semillas de malezas cuarentenarias.

<sup>12</sup> IICA, COSAVE y STDF (2018) "Directrices para evaluar los efectos económicos y las consecuencias no comerciales y ambientales de la entrada de plagas G. Schrader (Autor); L. Fonalleras y F. Sanz (Eds.).

# <span id="page-23-0"></span>**Efectos sociales**

- **•** Impactos sobre poblaciones de especies de plantas de importancia cultural o estética.
- **•** Efectos sobre la valuación de predios o bienes raíces.
- **•** Impactos sobre otras industrias como la pesca, el turismo, los energéticos o daños a la infraestructura urbana.

# **2.3.3.2. Efectos ambientales**

## **Efectos sobre especies de plantas**

- **•** Impacto sobre poblaciones o biodiversidad de plantas nativas, especies clave y/o especies en peligro de extinción por reducción, desplazamiento o eliminación.
- **•** Efectos sobre los recursos genéticos de las especies nativas mediante hibridación.
- **•** Efectos sobre polinizadores de especies de plantas nativas.
- **•** Efectos de plagas o enfermedades hospedadas por la planta sobre especies de plantas nativas.

## **Efectos sobre sistemas o procesos ecológicos**

- **•** Efectos sobre los recursos hídricos (por ejemplo, agotamiento de las capas freáticas, reducción en el flujo de ríos o arroyos).
- **•** Efectos sobre la calidad del suelo o el estatus de los nutrientes (por ejemplo, aumento de niveles de nitrógeno por especies fijadoras de nitrógeno, erosión).
- **•** Cambios en la frecuencia o intensidad de los incendios.
- **•** Modificación física de hábitats (por ejemplo, conversión de praderas en bosques).
- **•** Impactos ambientales de las medidas de control necesarias para la gestión de la planta (por ejemplo, impacto sobre la biodiversidad nativa de herbicidas aplicados para el control de la planta).

# **2.3.3.3. Efectos no fitosanitarios**

En algunos casos es probable encontrar información sobre impactos no fitosanitarios de la planta. Estos podrían incluir impactos sobre la salud animal o humana o sobre especies animales en peligro de extinción. Estos impactos no justifican medidas fitosanitarias, pero deben documentarse en el análisis y comunicarse a las agencias u organismos responsables de los sectores afectados para que tomen las medidas necesarias (ver NIMF 11, apartado 2.3.1).

#### **2.3.4. CONCLUSIONES SOBRE CONSECUENCIAS ECONÓMICAS Y AMBIENTALES POTENCIALES**

En resumen, el analista de riesgos tendrá que usar su juicio para llegar a una calificación final de las consecuencias potenciales identificadas como insignificantes, bajas, medianas o altas.

Dada la variedad de impactos posibles y la variación en el nivel de incertidumbre que puede existir para los diferentes impactos, no es posible ofrecer una fórmula o receta para llegar a esta conclusión. En general, si se han identificado uno o varios impactos calificados como altos, con alto grado de certeza, se justificaría una calificación final de "alto". Si se identifican solamente consecuencias insignificantes, su calificación final debería ser "insignificante". Entre estos dos extremos el analista tiene que usar su propio criterio.

<span id="page-24-0"></span>Finalmente, esta sección se podría presentar en forma de tabla que indique el tipo y severidad del daño, la fuente de información y el nivel de incertidumbre correspondiente.

# **2.4. RESUMEN DEL RIESGO POTENCIAL DE LA PLANTA**

El riesgo de la planta se resume con una tabla que presenta las calificaciones de las probabilidades de entrada (por cada vía), establecimiento y dispersión y las consecuencias económicas y ambientales potenciales, con sus correspondientes grados de incertidumbre. Esta tabla debe acompañarse de un resumen, que explique brevemente cada una de las calificaciones definidas como forma de justificar o explicar el resultado final obtenido.

Generalmente, la planta se clasificará como plaga cuarentenaria en caso de que:

- **•** existe por lo menos una vía de entrada con probabilidad media o alta
- **•** la probabilidad general de establecimiento y dispersión es media o alta
- **•** las consecuencias económicas y ambientales potenciales se califican como medias o altas

Sin embargo, este criterio no debe ser aplicado de forma mecánica. Por el contrario, el analista de riesgo debe usar su juicio en cada caso para decidir si la información disponible sobre la especie justifica su clasificación como plaga cuarentenaria. Por ejemplo, puede haber casos en que las consecuencias potenciales son tan graves y bien documentadas que se justifica una clasificación como plaga cuarentenaria, aun cuando la probabilidad de entrada se evalúe como "baja".

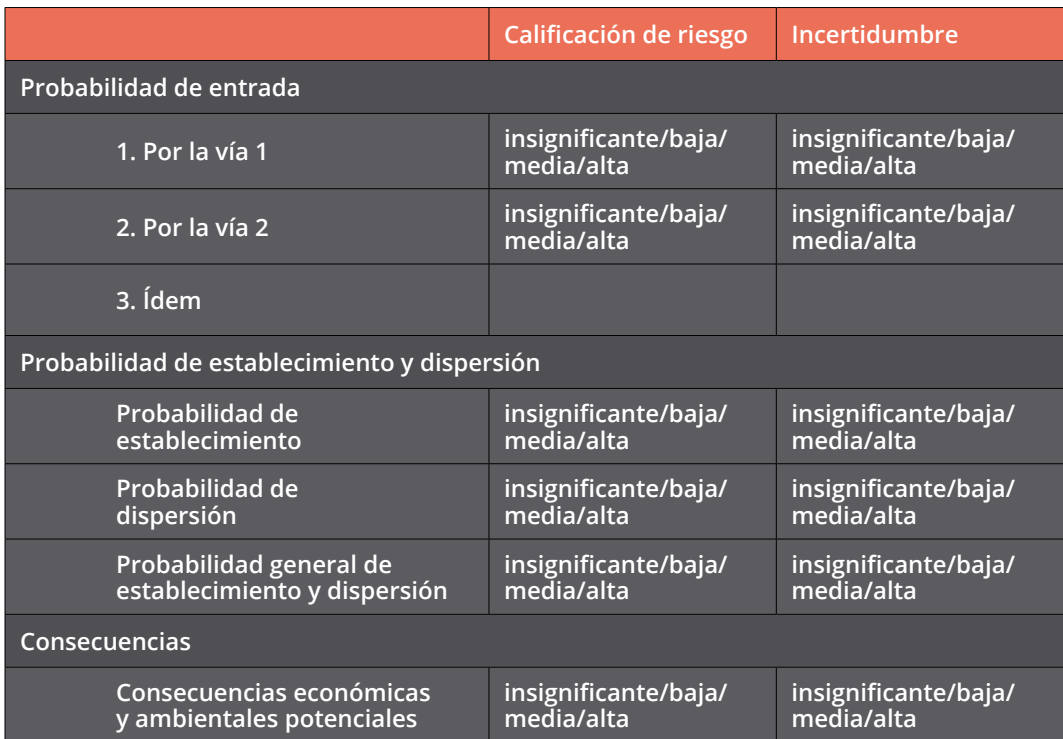

**En caso de que como resultado del ARP se determine que la planta debe ser considerada como plaga cuarentenaria, la misma debería ser incorporada al listado de plagas cuarentenarias nacionales.**

# <span id="page-25-0"></span>**3. ETAPA III: MANEJO DEL RIESGO DE PLAGAS**

El manejo del riesgo contempla la identificación de medidas fitosanitarias que, solas o combinadas, reducen el riesgo percibido y se seleccionan las opciones más apropiadas.

En el caso del ARP iniciado por una solicitud de importación de una planta, si se determina que el riesgo es inaceptable, la principal medida de manejo de riesgo sería la prohibición de la importación. En el caso de introducciones no intencionales, existirían las opciones de inspección de las vías de entrada identificadas para la planta, cultivo oficialmente inspeccionado o áreas libres de la planta en el país exportador. Las tablas de vías de entrada y dispersión elaboradas en los apartados 2.3.1.1 y 2.3.1.3 serán de ayuda para identificar las medidas de manejo más adecuadas para cada vía.

Las opciones de manejo del riesgo se traducen en medidas fitosanitarias tales como las que se brindan a modo de ejemplo a continuación:

#### **1. Opciones con respecto a los envíos:**

**•** Inspección para envío libre

#### **2. Opciones con respecto al área, lugar o sitio de producción o cultivo:**

- **•** Lugar de producción, sitio de producción o campo, inspeccionado y encontrado libre de la plaga
- **•** Áreas libres de plagas
- **•** Cultivo bajo condiciones protegidas o in vitro.

#### **3. Opciones dentro del país importador**

- **•** Cuarentena post entrada
- **•** Cultivo bajo condiciones controladas
- **•** Requisitos para que las plantas crezcan en confinamiento
- **•** Requisitos para la cosecha de las plantas durante cierta etapa o momento específico para prevenir oportunidades de reproducción
- **•** Restricción de las plantas a ubicaciones específicas, tales como las que son marginalmente adecuadas
- **•** Restricción de la importación a cultivares o clones específicos
- **•** Restricciones en cuanto a la eliminación de material vegetal sobrante o residuos de material vegetal
- **•** Otras restricciones sobre plantación, cultivo, venta, almacenamiento, transporte o eliminación

**•** Consideración del uso de códigos de conducta para la venta, el almacenamiento, el transporte, la plantación o la eliminación, por ejemplo, en forma de reglamentos o directrices internos de la industria de las plantas para abstenerse de vender determinadas plantas o restringir su venta para determinados usos previstos.

#### **4. Otras opciones**

- **•** Sistema de mitigación de riesgo
- **•** Vigilancia en el área del ARP
- **•** Tratamiento de maquinaria agrícola
- **•** Tratamientos térmicos para sustratos

Con el objetivo de evaluar las medidas establecidas en el ARP, se sugiere la retroalimentación entre el analista y el inspector.

# <span id="page-27-0"></span>**4. ASPECTOS COMUNES A TODAS LAS ETAPAS DEL ANÁLISIS DE RIESGO DE PLAGAS**

# **4.1. INCERTIDUMBRE**

La incertidumbre está vinculada con la falta de conocimiento seguro y claro sobre un tema o aspecto relevante. En el caso del ARP, la incertidumbre debe ser identificada en la medida que incrementa el nivel de riesgo. En el marco de la transparencia, debe explicitarse cómo y en qué aspectos se ha considerado el juicio de expertos.

Los diferentes niveles de incertidumbre pueden surgir de:

- **•** La variabilidad natural dentro de poblaciones de plagas
- **•** La necesidad de deducir o formular hipótesis propias del estudio del ARP, partiendo de estudios científicos cuyos objetivos son distintos de los que persigue un ARP
- **•** Información científica con:
	- Datos incompletos, contradictorios o incoherentes;
	- imprecisión o variabilidad de los datos;
	- defectos metodológicos;
	- juicios subjetivos;
	- falta de conocimientos.

La siguiente tabla propone definiciones y ejemplos para calificar los niveles de incertidumbre asociados a los distintos elementos de riesgo, es decir, probabilidad de entrada, establecimiento y dispersión y efectos económicos y ambientales.

# **4.2. DOCUMENTACIÓN**

Para cada uno de los análisis, el proceso completo (desde el inicio hasta el manejo del riesgo de plagas) debe quedar documentado a fin de que las fuentes de la información y el fundamento de las decisiones relativas a su manejo, puedan demostrarse con claridad.

Toda la información mencionada en el documento deberá contar con referencias bibliográficas, que incluirán el nombre del autor y el año de su publicación. Al final se detallará el listado de referencias bibliográficas completas (en el caso de sitios de internet se deberá informar la fecha de la consulta).

Se sugiere indicar las fuentes citadas y por separado aquellas fuentes consultadas a pesar de que no aportaron información para el análisis.

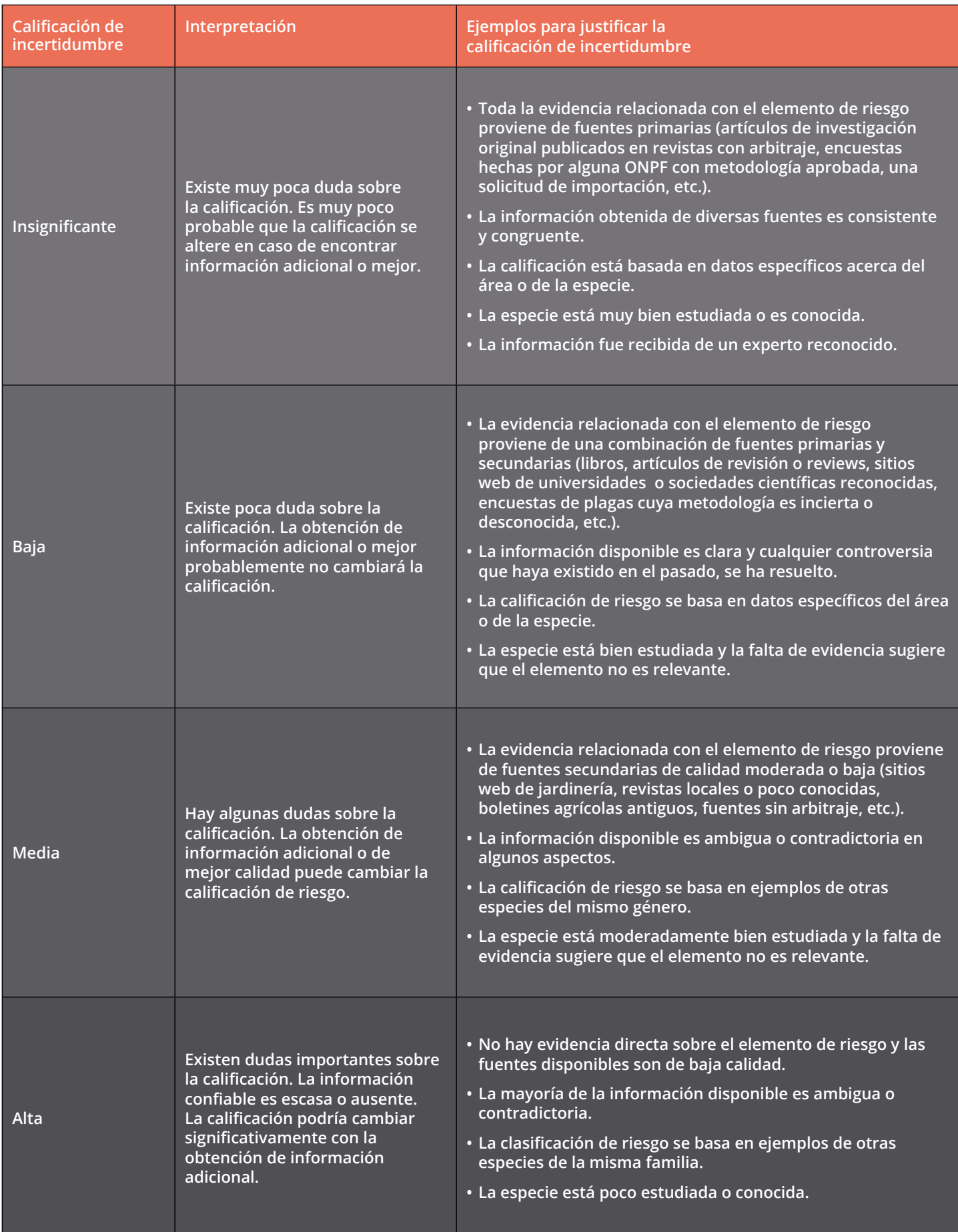

# <span id="page-29-0"></span> **4.3. COMUNICACIÓN**

En la medida que algunas partes interesadas pueden percibir a las plantas introducidas intencionalmente para plantación como puramente beneficiosas, sin apreciar sus posibles impactos negativos, la comunicación del riesgo es de especial importancia en relación con las plantas consideradas como plagas.

La comunicación del riesgo podrá incluir, por ejemplo:

- **•** Consulta con importadores, instituciones de investigación y otras organizaciones gubernamentales y no gubernamentales (agencias de protección del medio ambiente, servicios de parques, viveros, paisajistas), a fin de intercambiar información sobre las plantas consideradas como plagas potenciales.
- **•** Publicación de listas de plantas consideradas como plagas cuarentenarias.
- **•** Etiquetado de plantas comercializadas (por ejemplo, explicando el riesgo de plagas que las plantas podrán presentar y bajo qué condiciones podrá darse el riesgo de plagas).

Antes de la entrada en vigencia, las medidas fitosanitarias a ser tomadas como resultado del ARP, deberán comunicarse al país exportador y a la comunidad internacional por las vías institucionales que correspondan.

Luego de comunicadas las medidas, las consultas u observaciones recibidas deben ser respondidas en el plazo más breve posible, argumentando en caso de ser aceptadas o no.

# **ANEXO 1: TABLAS CLIMÁTICAS**

<span id="page-30-0"></span>Tabla A1. Proporción (%) del territorio de los países miembro del COSAVE correspondiente a cada zona climática del sistema **Köppen-Geiger13**

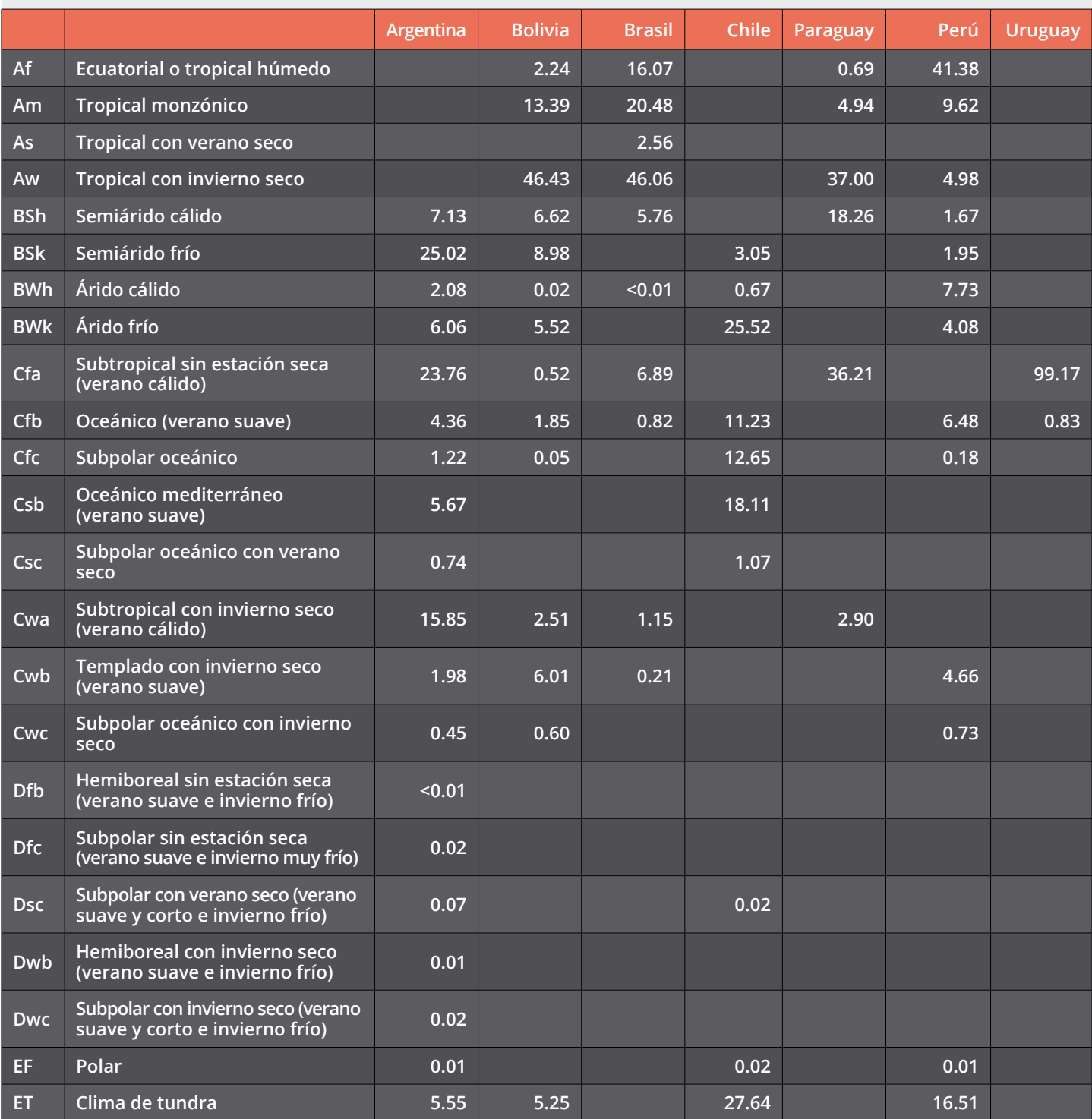

<sup>13</sup> Calculado utilizando la versión actualizada de marzo 2017 con datos de 1986-2010 y con resolución de 5 minutos según Kottek, M. y F. Rubel (2017). World Maps of Köppen-Geiger Climate Classification. Fecha de consulta 10 de enero 2018, en <http://koeppen-geiger.vu-wien.ac.at/present.htm >

#### **Tabla A2. Proporción (%) del territorio de los países miembros del COSAVE correspondiente a cada una de las zonas NAPPFAST de resistencia al frío<sup>14</sup>**

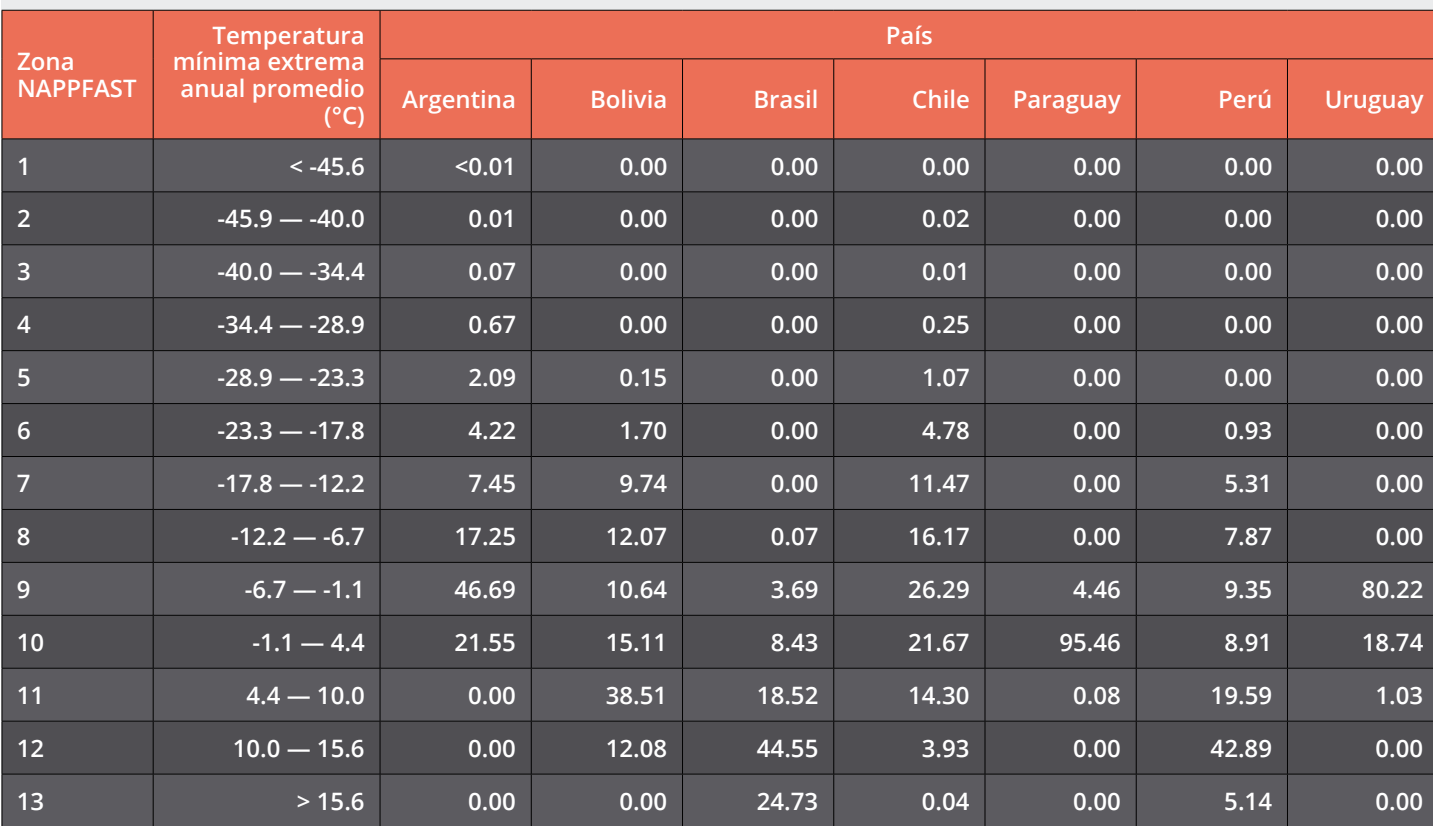

<sup>14</sup> Calculado con datos por cortesía de Dr. R. Magarey. Ver: Magarey, R.D., D.M. Borchert y J.W. Schlegel. 2008. Global plant hardiness zones for phytosanitary risk analysis. Scientia Agricola 65: 54-59.

# <span id="page-32-0"></span>**ANEXO 2: MÉTODO PARA COMBINAR PROBABILIDADES E INCERTIDUMBRES**

Para calificar la probabilidad general de establecimiento y dispersión, se convierte cada probabilidad en un valor numérico: insignificante = 0; bajo = 1; medio = 2; alto  $= 3$ .

Luego se multiplican dichos valores de la siguiente manera: Probabilidad de establecimiento y dispersión = Probabilidad de establecimiento x Probabilidad de dispersión.

Este producto se utiliza para calificar la probabilidad general de establecimiento y dispersión como sigue:

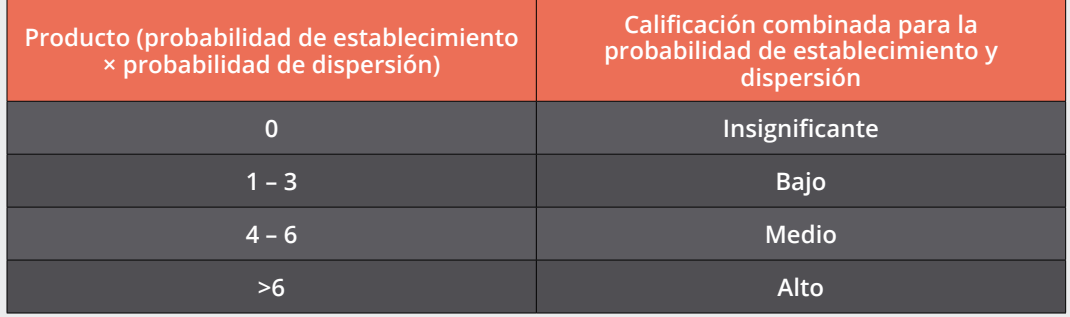

Asimismo, se combinan los niveles de incertidumbre de las probabilidades de establecimiento y dispersión para llegar a una calificación de incertidumbre para la probabilidad general de establecimiento y dispersión.

Como antes, se convierten los niveles de incertidumbre en valores numéricos: insignificante = 0; bajo = 1; medio = 2; alto = 3.

A diferencia de las probabilidades, las incertidumbres se suman:

Incertidumbre de la probabilidad de establecimiento y dispersión = Incertidumbre de la probabilidad de establecimiento + Incertidumbre de la probabilidad de dispersión.

Esta suma se utiliza para calificar la incertidumbre de la probabilidad general de establecimiento y dispersión como sigue:

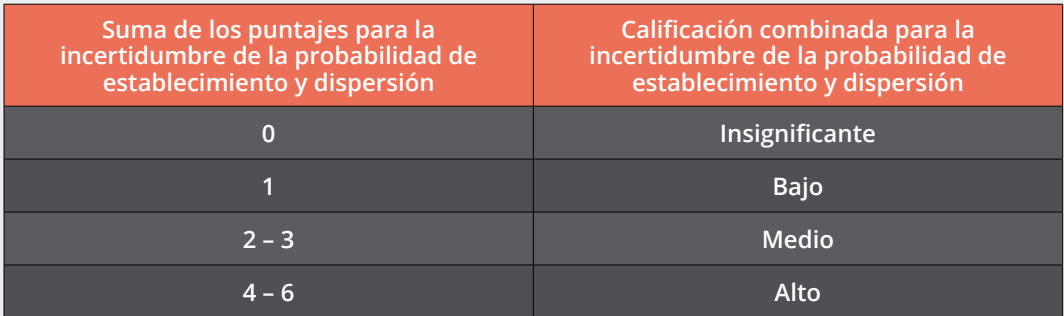

# <span id="page-33-0"></span>**ANEXO 3: PLANTILLA PARA EL DESARROLLO DE ANÁLISIS DE RIESGO DE PLANTAS COMO PLAGAS (MALEZAS)**

Para producir el documento del ARP para una especie determinada, se modificará la plantilla para el desarrollo de Análisis de Riesgo de Plantas como Plagas (Malezas), completando la información necesaria en cada apartado.

En cada apartado de la plantilla el *texto provisional en cursiva* será reemplazado por la información correspondiente para la especie objeto del análisis.

*(Portada para ARP por plaga)*

#### **ANÁLISIS DE RIESGO DE PLANTAS COMO PLAGAS (MALEZAS)**

**PARA [GENERO Y ESPECIE] [AUTOR] [FAMILIA]** 

**[País], [Mes] de [Año]**

**[ONPF]**

**[IMAGEN DEL OBJETO DEL ARP]**

# **1. ETAPA I. INICIO**

# **1.1. PUNTO DE INICIO DEL ANÁLISIS DE RIESGO DE PLANTA COMO PLAGA (MALEZA) (ARP)**

*Describir la manera en que se identificó la necesidad de un ARP para esta planta, como corresponda:*

**1.1.1. Identificación de una planta que pueda requerir medidas fitosanitarias**

**1.1.2. Examen o revisión de las políticas y prioridades fitosanitarias**

## **1.2. IDENTIDAD DE LA PLANTA**

Nombre científico aceptado.

Sinónimos.

Nombres comunes.

Posición taxonómica.

# **1.3. IDENTIFICACIÓN DEL ÁREA DE ANÁLISIS DE RIESGO DE PLAGAS (ARP)**

Indicar el área del ARP.

#### **1.4. ANTECEDENTES DEL ARP**

*Indicar cualquier ARP llevado a cabo por el propio ONPF u otros organismos.*

# **1.5. CONCLUSIÓN DE LA ETAPA I**

*Detallar la conclusión de esta etapa, resumiendo la identidad de la planta, el motivo del ARP y cuál es el área del ARP.*

# **2. ETAPA II. EVALUACIÓN DEL RIESGO DE PLANTAS COMO PLAGAS**

# **2.1. CATEGORIZACIÓN**

#### **2.1.1. Presencia o ausencia de la planta en el área del ARP**

*Indicar si la planta está presente o ausente en el área del ARP.*

#### **2.1.2. Estatus reglamentario**

## **2.1.2.1. En el área del ARP**

*Indicar el estatus reglamentario de la planta en el área del ARP.*

#### **2.1.2.2. En el mundo**

*Indicar el estatus reglamentario de la planta en otras jurisdicciones.*

#### **2.1.3. Potencial de establecimiento y dispersión en el área del ARP**

*Indicar si existen en el área del ARP condiciones climáticas y ambientales adecuadas para el establecimiento de la especie.* 

#### **2.1.4. Potencial de impacto económico o ambiental**

*Indicar si la especie tiene antecedentes de comportarse como maleza con impactos económicos y/o ambientales o si tiene características que indican que podría comportarse como maleza*.

#### **2.1.5. Conclusión de la categorización**

*Con base en la información recabada para las secciones anteriores, indicar si la especie cumple con los requisitos para ser considerada como plaga cuarentenaria:*

*(a) ausente del área de ARP, o presente en el área de ARP, pero no ampliamente distribuida*

*(b) tiene potencial de causar impactos económicos o ambientales sobre plantas en el área de ARP*

*Si la especie no tiene potencial para cumplir con la definición de una plaga cuarentenaria, el análisis se detiene aquí, de lo contrario, se procede con el ARP.*

# **2.2. INFORMACIÓN DE LA PLANTA**

#### **2.2.1. Distribución geográfica de la planta**

*Resumir la distribución mundial de la planta, considerando:*

- **•** Distribución nativa.
- **•** Distribución naturalizada.
- **•** Distribución cultivada.

#### **2.2.2. Biología de la planta**

#### **2.2.2.1. Morfología**

*Presentar una breve descripción morfológica de la planta.*

## **2.2.2.2. Ciclo de vida**

*Resumir el ciclo de vida de la planta.*

#### **2.2.2.3. Dispersión**

*Resumir las adaptaciones de la planta para la dispersión.*

## **2.2.2.4. Hábitat y factores ambientales**

**afectando la planta**

*Resumir los factores físicos y bióticos que afectan la planta.*

#### **2.2.2.5. Adaptación climática**

*Resumir las condiciones climáticas requeridas u óptimas para la planta.*

#### **2.2.2.6. Métodos de control**

*Resumir los métodos de control existentes y utilizados (químico, cultural, biológico, etc.), su costo y nivel de eficacia.*

## **2.3. EVALUACIÓN DE RIESGOS**

*Cada uno de los elementos de riesgo (probabilidades de entrada, establecimiento y dispersión y potenciales consecuencias económicas y no económicas) se calificará como insignificante, bajo, medio o alto. Para cada elemento se asignará también un grado de incertidumbre, utilizando la misma escala, dependiendo de la confiabilidad y relevancia de las fuentes de información disponibles para el elemento.* 

#### **2.3.1. Probabilidad de introducción y dispersión**

#### **2.3.1.1. Probabilidad de entrada**

*Enumerar las potenciales vías de entrada de la planta que podrían llevarla desde su distribución actual al área del ARP. Indicar la probabilidad de entrada para cada vía como (insignificante, baja, media, alta), y el grado de incertidumbre asociado con esta probabilidad (insignificante, baja, media, alta).*

*Si existen múltiples potenciales vías de entrada se puede preparar una tabla indicando la probabilidad de cada una además del grado de incertidumbre asociado:*

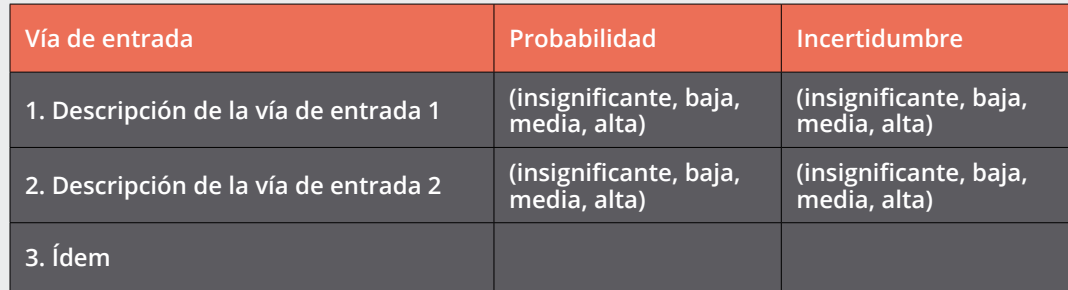

## **2.3.1.2. Probabilidad de establecimiento**

- **•** *Identificar las áreas en peligro dentro del área del ARP con condiciones climáticas y ambientales adecuadas para la planta con base a la información en 2.2.2.4 y 2.2.2.5*
- **•** *Con base en la proporción del área ARP con condiciones climáticas y ambientales adecuadas para la planta, la probabilidad de establecimiento se estimará como (insignificante, baja, media, o alta).*

#### **2.3.1.3. Probabilidad de dispersión**

- **•** *Identificar las vías de dispersión dentro del área del ARP que podrían llevar la planta desde su sitio de establecimiento inicial hacia otras áreas en peligro, considerando:*
	- Dispersión natural
	- Dispersión no intencional
	- Dispersión intencional

*La probabilidad de dispersión se califica como (insignificante, baja, media o alta) con incertidumbre (insignificante, baja, media o alta).*

*Las vías de dispersión se pueden resumir con una tabla parecida a la que se desarrolló para las vías de entrada, como sigue:*

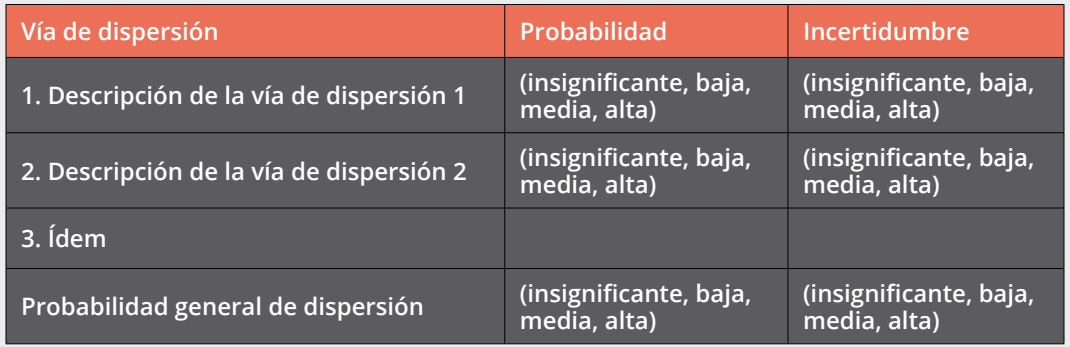

# **2.3.2. Conclusión sobre la probabilidad de establecimiento y dispersión**

*La probabilidad general de establecimiento y dispersión se califica como (insignificante, baja, media o alta) con incertidumbre (insignificante, baja, media o alta).*

## **2.3.3. Evaluación de las consecuencias económicas y ambientales potenciales**

*Resumir las consecuencias económicas y no económicas potenciales bajo los apartados siguientes, como corresponda:*

#### **2.3.3.1. Efectos económicos**

- **•** Efectos sobre el rendimiento o la calidad de los cultivos
- **•** Efectos sobre los costos de producción
- **•** Efectos comerciales
- **•** Efectos sociales

#### **2.3.3.2. Efectos ambientales**

- **•** Efectos sobre especies de plantas
- **•** Efectos sobre sistemas o procesos ecológicos

## **2.3.3.3. Efectos no fitosanitarios**

#### **2.3.4. Conclusiones sobre consecuencias económicas y ambientales potenciales**

*Resumiendo todas las potenciales consecuencias identificadas, se deriva una calificación final de estas como (insignificantes/bajas/medianas/altas).* 

# **2.4. RESUMEN DEL RIESGO POTENCIAL DE LA PLANTA**

*El riesgo de la plaga se resume con una tabla que presenta las calificaciones de las probabilidades de entrada, establecimiento y dispersión y las potenciales consecuencias económicas y no económicas, con sus correspondientes grados de incertidumbre.*

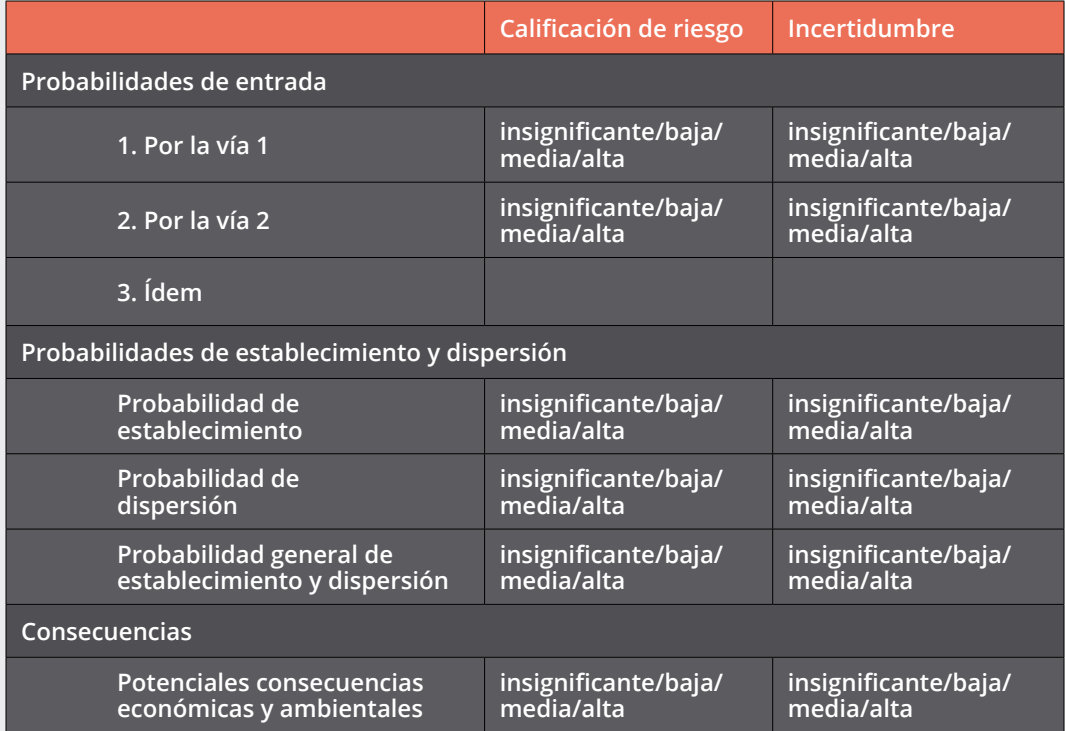

# **3. ETAPA III: MANEJO DEL RIESGO DE PLAGAS**

*Con base en la evaluación de riesgos se recomendarán la(s) medida(s) fitosanitarias más apropiada(s*).

# **4. REFERENCIAS**

*Incluir la lista de citas bibliográficas para todas las fuentes citadas en el ARP (artículos, libros, informes, sitios web, comunicaciones personales, etc.).* 

#### <span id="page-38-0"></span>**GENERAL**

- CABI Invasive Species Compendium <[https://www.cabi.org/isc/](file:/isc/)>16
- **•** California Invasive Plant Council <[http://www.cal-ipc.org/](file:http://www.cal-ipc.org/)>
- Fire Effects Information System [<https://www.feis-crs.org/feis/](file:https://www.feis-crs.org/feis/)>
- Global Invasive Species Database [<http://www.iucngisd.org/gisd/](file:http://www.iucngisd.org/gisd/)>
- **•** Germplasm Resources Information network (GRIN) [https://npgsweb.ars-grin.](file:https://npgsweb.ars-grin.gov/gringlobal/taxon/taxonomyquery.aspx) [gov/gringlobal/taxon/taxonomyquery.aspx](file:https://npgsweb.ars-grin.gov/gringlobal/taxon/taxonomyquery.aspx)>
- **•** Randall, R.P. 2017. A Global Compendium of Weeds: Third Edition. R.P. Randall, Perth, Western Australia. 3653 pp. [<https://www.researchgate.net/](file:https://www.researchgate.net/publication/313645439_A_Global_Compendium_of_Weeds_Third_Edition) publication/313645439 A Global Compendium of Weeds Third Edition>
- USDA PLANTS <[https://plants.usda.gov/java/](file:https://plants.usda.gov/java/)>
- Tropicos (Jardín Botánico de Misuri) <[http://www.tropicos.org/Home.aspx](file:http://www.tropicos.org/Home.aspx)>
- **•** Mabberley, D.J. 2017. Mabberley's Plant-Book: a portable dictionary of plants, their classification and uses. 4th. edition. Cambridge University Press. 1120 pp.
- Proceedings of the Australasian Weeds Conference <[http://caws.org.au/](file:http://caws.org.au/awc_index.php) [awc\\_index.php](file:http://caws.org.au/awc_index.php)>
- Biology of Canadian Weeds, Biology of Invasive Alien Plants in Canada [<http://](file:http://weedscience.ca/resources/biology-of-canadian-weeds/) [weedscience.ca/resources/biology-of-canadian-weeds/](file:http://weedscience.ca/resources/biology-of-canadian-weeds/)>
- Global Register of Introduced and Invasive Species <[http://www.griis.org/](file:http://www.griis.org/)>

# **TAXONOMÍA Y NOMENCLATURA**

- The Plant List <[http://www.theplantlist.org/](file:http://www.theplantlist.org/)>17
- GBIF Backbone Taxonomy <[https://www.gbif.org/dataset/](file:https://www.gbif.org/dataset/d7dddbf4-2cf0-4f39-9b2a-bb099caae36c) [d7dddbf4-2cf0-4f39-9b2a-bb099caae36c](file:https://www.gbif.org/dataset/d7dddbf4-2cf0-4f39-9b2a-bb099caae36c)>
- The International Plant Names Index (IPNI) <http://www.jpni.org/><sup>18</sup>
- Weed Science Society of America Composite List of Weeds <[http://wssa.net/](file:http://wssa.net/wssa/weed/composite-list-of-weeds/) [wssa/weed/composite-list-of-weeds/](file:http://wssa.net/wssa/weed/composite-list-of-weeds/)>
- Integrated Taxonomic Information System <[http://www.itis.gov](file:http://www.itis.gov)>
- **•** Angiosperm Phylogeny Group. 2016. An update of the Angiosperm Phylogeny Group classification for the orders and families of flowering plants: APG IV. *Botanical Journal of the Linnean Society* 181: 1-20.
- **•** Álvarez Arias, B.T. 2006. Nombres vulgares de las plantas en la Península Ibérica e Islas Baleares. Tesis doctoral, Universidad Autónoma de Madrid. [<http://bib](file:http://bibdigital.rjb.csic.es/PDF/Alvarez_Nombr_Vulg_Pl_Penins_Iber_Baleares_2006.pdf)digital.rib.csic.es/PDF/Alvarez\_Nombr\_Vulg\_Pl\_Penins\_Iber\_Baleares\_2006.pdf>

<sup>15</sup> Los enlaces del Anexo 4 fueron consultados con fecha el 16 de setiembre de 2018.

<sup>16</sup> Acceso libre.

<sup>17</sup> Intenta señalar los nombres aceptados y sinónimos de todas las especies de plantas vasculares.

<sup>18</sup> Señala las fechas de publicación y los autores de los nombres científicos, pero no la aceptación de los nombres, ni la sinonimia entre ellos.

#### **ARP ANTERIORES**

- **•** EE.UU.[<https://www.aphis.usda.gov/aphis/ourfocus/planthealth/plant-pest-and](file:https://www.aphis.usda.gov/aphis/ourfocus/planthealth/plant-pest-and-disease-programs/pests-and-diseases/SA_Weeds/SA_Noxious_Weeds_Program/CT_Riskassessments)[disease-programs/pests-and-diseases/SA\\_Weeds/SA\\_Noxious\\_Weeds\\_Program/](file:https://www.aphis.usda.gov/aphis/ourfocus/planthealth/plant-pest-and-disease-programs/pests-and-diseases/SA_Weeds/SA_Noxious_Weeds_Program/CT_Riskassessments) [CT\\_Riskassessments](file:https://www.aphis.usda.gov/aphis/ourfocus/planthealth/plant-pest-and-disease-programs/pests-and-diseases/SA_Weeds/SA_Noxious_Weeds_Program/CT_Riskassessments)>
- **•** Canadá <[http://www.inspection.gc.ca/plants/plant-pests-invasive-species/](file:http://www.inspection.gc.ca/plants/plant-pests-invasive-species/invasive-plants/weed-risk-analysis-documents/eng/1427387489015/1427397156216) [invasive-plants/weed-risk-analysis-documents/eng/1427387489015/142739](file:http://www.inspection.gc.ca/plants/plant-pests-invasive-species/invasive-plants/weed-risk-analysis-documents/eng/1427387489015/1427397156216) [7156216](file:http://www.inspection.gc.ca/plants/plant-pests-invasive-species/invasive-plants/weed-risk-analysis-documents/eng/1427387489015/1427397156216)>
- EPPO <[https://www.eppo.int/QUARANTINE/Pest\\_Risk\\_Analysis/PRA\\_intro.htm](file:https://www.eppo.int/QUARANTINE/Pest_Risk_Analysis/PRA_intro.htm)>
- Hawaii (EE.UU.) <[http://www.botany.hawaii.edu/faculty/daehler/wra/](file:http://www.botany.hawaii.edu/faculty/daehler/wra/)>
- **•** Florida (EE.UU.) <[http://www.hear.org/wra/tncflwra/](file:http://www.hear.org/wra/tncflwra/)>
- **•** Oregon (EE.UU.) <[http://www.oregon.gov/ODA/programs/Weeds/](file:http://www.oregon.gov/ODA/programs/Weeds/OregonNoxiousWeeds/Pages/RiskAssessments.aspx) [OregonNoxiousWeeds/Pages/RiskAssessments.aspx](file:http://www.oregon.gov/ODA/programs/Weeds/OregonNoxiousWeeds/Pages/RiskAssessments.aspx)>
- Tasmania (Australia) <[http://dpipwe.tas.gov.au/invasive-species/weeds/](file:http://dpipwe.tas.gov.au/invasive-species/weeds/environmental-weeds/weed-risk-assessment-scoresheets-reports) [environmental-weeds/weed-risk-assessment-scoresheets-reports](file:http://dpipwe.tas.gov.au/invasive-species/weeds/environmental-weeds/weed-risk-assessment-scoresheets-reports)>

## **PLANTAS CULTIVADAS**

- **•** Bailey, L.H., y E.Z. Bailey. 1976. Hortus III: A concise Dictionary of Plants Cultivated in the United States and Canada. Macmillan, New York. 1290 pp.
- **•** Dave's Garden Plantfiles https://davesgarden.com/guides/pf/>
- Plants for a Future <[http://www.pfaf.org/user/Default.aspx](file:http://www.pfaf.org/user/Default.aspx)>

## **DISTRIBUCIÓN GLOBAL O REGIONAL**

- GBIF <[https://www.gbif.org/](file:https://www.gbif.org/)>
- **•** EDDMaps [<http://www.eddmaps.org/](file:http://www.eddmaps.org/)>
- Flora of North America <[http://www.efloras.org/flora\\_page.aspx?flora\\_id=1](file:http://www.efloras.org/flora_page.aspx%3Fflora_id%3D1)>
- USDA PLANTS <[https://plants.usda.gov/java/](file:https://plants.usda.gov/java/)>
- **•** Euro+Med Plantbase [<http://ww2.bgbm.org/EuroPlusMed/query.asp](file:http://ww2.bgbm.org/EuroPlusMed/query.asp)>
- African Plant Database [<http://www.ville-ge.ch/musinfo/bd/cjb/africa/recher](file:http://www.ville-ge.ch/musinfo/bd/cjb/africa/recherche.php%3Flangue%3Dan)[che.php?langue=an](file:http://www.ville-ge.ch/musinfo/bd/cjb/africa/recherche.php%3Flangue%3Dan)>
- GrassBase The Online World Grass Flora [<https://www.kew.org/data/grass](file:https://www.kew.org/data/grassbase/index.html)[base/index.html](file:https://www.kew.org/data/grassbase/index.html)>
- Panarctic Flora <<https://www.nhm.uio.no/english/>>
- **•** Vergleichende Chorologie der Zentraleuropäischen Flora [Corología comparativa de la flora centroeuropea] <[http://chorologie.biologie.uni-halle.de//](http://chorologie.biologie.uni-halle.de//choro/index.php?Lang=E) [choro/index.php?Lang=E](http://chorologie.biologie.uni-halle.de//choro/index.php?Lang=E)>

# **FLORAS Y LISTAS NACIONALES**

- Agro-Atlas of Russia <<http://www.agroatlas.ru/en/content/weeds/index.html>>
- **•** Flora of Argentina <<http://www.floraargentina.edu.ar/>>
- Brazilian Flora 2020 <[http://floradobrasil.jbrj.gov.br/reflora/listaBrasil/](http://floradobrasil.jbrj.gov.br/reflora/listaBrasil/ConsultaPublicaUC/ConsultaPublicaUC.do#CondicaoTaxonCP) [ConsultaPublicaUC/ConsultaPublicaUC.do#CondicaoTaxonCP](http://floradobrasil.jbrj.gov.br/reflora/listaBrasil/ConsultaPublicaUC/ConsultaPublicaUC.do#CondicaoTaxonCP)>
- Flora of Australia online <[http://www.environment.gov.au/biodiversity/abrs/](http://www.environment.gov.au/biodiversity/abrs/online-resources/flora/main/) [online-resources/flora/main/](http://www.environment.gov.au/biodiversity/abrs/online-resources/flora/main/)>
- **•** Canadensys <<http://data.canadensys.net/explorer/en/search>>
- Flora of New Zealand [<http://www.nzflora.info/index.html](http://www.nzflora.info/index.html)>
- **•** Villaseñor, J.L. 2016. Checklist of the native vascular plants of Mexico. *Revista Mexicana de Biodiversidad* 87: 559-902.
- Malezas de México <[http://www.conabio.gob.mx/malezasdemexico/2inicio/](http://www.conabio.gob.mx/malezasdemexico/2inicio/home-malezas-mexico.htm) [home-malezas-mexico.htm](http://www.conabio.gob.mx/malezasdemexico/2inicio/home-malezas-mexico.htm)>
- Flora of China [<http://www.efloras.org/flora\\_page.aspx?flora\\_id=2](http://www.efloras.org/flora_page.aspx?flora_id=2)>

## **LISTAS DE ESPECIES EXÓTICAS**

- **•** Government of Japan. 2004. List of alien species recognized to be established in Japan or found in the Japanese wild (as of October 27, 2004). Ministry of the Environment. [<http://www.env.go.jp/en/nature/as/041110.pdf](http://www.env.go.jp/en/nature/as/041110.pdf)>
- **•** Howell, C. 2008. Consolidated list of environmental weeds in New Zealand. Department of Conservation, Wellington, NZ. 42 pp.
- **•** Fuentes, N., A. Pauchard, P. Sánchez, J. Esquivel, and A. Marticorena. 2012. A new comprehensive database of alien plant species in Chile based on herbarium records. *Biological Invasions*: 1-12.
- **•** Jiang, H., Q. Fan, J.-T. Li, S. Shi, S.-P. Li, W.-B. Liao, and W.-S. Shu. 2011. Naturalization of alien plants in China. *Biodiversity and Conservation* 20: 1545-1556.
- **•** Khuroo, A., I. Rashid, Z. Reshi, G. Dar, and B. Wafai. 2007. The alien flora of Kashmir Himalaya. *Biological Invasions* 9: 269-292.
- **•** Pyšek, P., J. Danihelka, J. Sádlo, J. Chrtek Jr, M. Chytrý, V. Jarošík, Z. Kaplan, and F. Krahulec. 2012. Catalogue of alien plants of the Czech Republic (2nd edition): checklist update, taxonomic diversity and invasion patterns. *Preslia* 84: 155-255.
- **•** Randall, R.P. 2007. The Introduced Flora of Australia and Its Weed Status. CRC for Australian Weed Management, Glen Osmond, Australia. 524 pp.
- **•** Uludag, A., N. Aksoy, A. Yazlık, Z.F. Arslan, E. Yazmış, I. Uremis, T.A. Cossu, Q. Groom, J. Pergl, P. Pyšek, and G. Brundu. 2017. Alien flora of Turkey: checklist, taxonomic composition and ecological attributes. *Neobiota* 35.
- **•** Villaseñor, J.L., and F.J. Espinosa-Garcia. 2004. The alien flowering plants of Mexico. *Diversity & Distributions* 10: 113-123.
- **•** Mendoza Alfaro, R.E., and P. Koleff Osorio, eds. 2014. Especies Acuáticas Invasoras en México. México: Comisión Nacional para el Conocimiento y Uso de la Biodiversidad. 555 pp.

# **PRÁCTICAS DE RECOLECTA Y PRESERVACIÓN DE ESPECÍMENES DE PLANTAS**

- **•** Universidad Nacional Autónoma de México: Colecta y Prensado de Malezas <[https://sites.google.com/site/controldelamalezaunam/home/](https://sites.google.com/site/controldelamalezaunam/home/manual-de-practicas-2018/colecta-y-prensado-de-malezas) [manual-de-practicas-2018/colecta-y-prensado-de-malezas](https://sites.google.com/site/controldelamalezaunam/home/manual-de-practicas-2018/colecta-y-prensado-de-malezas)>
- **•** Museo Nacional de Costa Rica: Guía para la Recolecta y Preparación de Muestras Botánicas [<http://www.museocostarica.go.cr/herbario/pdf/Guia](http://www.museocostarica.go.cr/herbario/pdf/Guia-para-recolectar.pdf)[para-recolectar.pdf](http://www.museocostarica.go.cr/herbario/pdf/Guia-para-recolectar.pdf)>

**•** Queensland Herbarium: Collecting and Preserving Plant Specimens, a Manual <[https://www.qld.gov.au/environment/assets/documents/plants-animals/](https://www.qld.gov.au/environment/assets/documents/plants-animals/herbarium/collecting-manual.pdf) [herbarium/collecting-manual.pdf](https://www.qld.gov.au/environment/assets/documents/plants-animals/herbarium/collecting-manual.pdf)>

# **MORFOLOGÍA Y TERMINOLOGÍA**

- **•** Terminología descriptiva de las plantas (Wikipedia) [<https://es.wikipedia.org/](https://es.wikipedia.org/wiki/Terminología_descriptiva_de_las_plantas/) wiki/Terminología descriptiva de las plantas>
- Glosario de términos morfológicos (Flora Mesoamericana) [<http://www.mobot.](http://www.mobot.org/mobot/tropicos/meso/Glossary/glossfr.html) [org/mobot/tropicos/meso/Glossary/glossfr.html](http://www.mobot.org/mobot/tropicos/meso/Glossary/glossfr.html)>
- **•** Glosario inglés-español, español-inglés [<http://www.mobot.org/mobot/tropi](http://www.mobot.org/mobot/tropicos/meso/Glossary/termfr.html)[cos/meso/Glossary/termfr.html](http://www.mobot.org/mobot/tropicos/meso/Glossary/termfr.html)>

#### **DISPERSIÓN**

#### **-General**

**•** Benvenuti, S. 2007. Weed seed movement and dispersal strategies in the agricultural environment. *Weed Biology and Management* 7: 141-157.

#### **-Por agua**

- **•** Boedeltje, G., J.P. Bakker, R.M. Bekker, J.M. van Groenendael, y M. Soesbergen. 2003. Plant dispersal in a lowland stream in relation to occurrence and three specific life-history traits of the species in the species pool. *Journal of Ecology* 91: 855-866.
- **•** Boedeltje, G., J.P. Bakker, A. Ten Brinke, J.M. Van Groenendael, y M. Soesbergen. 2004. Dispersal phenology of hydrochorous plants in relation to discharge, seed release time and buoyancy of seeds: the flood pulse concept supported. *Journal of Ecology* 92: 786-796.
- **•** Cappers, R.T.J. 1993. Seed dispersal by water: a contribution to the interpretation of seed assemblages. *Vegetation History and Archaeobotany* 2: 173-186.

#### **-Por animales**

- **•** Bakker, J.P., L. Galvez Bravo, y A.M. Mouissie. 2008. Dispersal by cattle of salt-marsh and dune species into salt-marsh and dune communities. *Plant Ecology* 197: 43-54.
- **•** Couvreur, M., B. Vandenberghe, K. Verheyen, y M. Hermy. 2004. An experimental assessment of seed adhesivity on animal furs. *Seed Science Research* 14: 147-159.
- **•** Fischer, S.F., P. Poschlod, y B. Beinlich. 1996. Experimental studies on the dispersal of plants and animals on sheep in calcareous grasslands. *Journal of Applied Ecology* 33: 1206-1222.
- **•** Soons, M.B., A.-L. Brochet, E. Kleyheeg, y A.J. Green. 2016. Seed dispersal by dabbling ducks: an overlooked dispersal pathway for a broad spectrum of plant species. *Journal of Ecology* 104: 443-455.
- **•** Wells, F.H., and W.K. Lauenroth. 2007. The potential for horses to disperse alien plants along recreational trails. *Rangeland Ecology & Management* 60: 574-577.

#### **-Por humanos**

**•** Ansong, M., and C. Pickering. 2014. Weed seeds on clothing: A global review*. Journal of Environmental Management* 144: 203-211.

# **ECOLOGÍA Y CICLO DE VIDA**

- **•** Baskin, C.C., and J.M. Baskin. 2006. The natural history of soil seed banks of arable land. *Weed Science* 54: 549-557.
- **•** Bender, M., J. Baskin, and C. Baskin. 2000. Age of maturity and life span in herbaceous, polycarpic perennials. *The Botanical Review* 66: 311-349.
- **•** Fryxell, P.A. 1957. Mode of reproduction of higher plants. *The Botanical Review* 23: 135-233.
- **•** Klimešová, J., and L. Klimeš. 2008. Clonal growth diversity and bud banks of plants in the Czech flora: an evaluation using the CLO-PLA3 database. *Preslia* 80: 255-275.
- **•** Šerá, B., and M. Šerý. 2004. Number and weight of seeds and reproductive strategies of herbaceous plants. *Folia Geobotanica* 39: 27-42.
- **•** Ecological Flora of the British Isles <<http://ecoflora.org.uk/>>

# **CLASIFICACIONES CLIMÁTICAS**

- **•** Kottek, M., J. Grieser, C. Beck, B. Rudolf y F. Rubel. 2006. World Map of the Köppen-Geiger climate classification updated. *Meteorologische Zeitschrift* 15: 259-263. 19
- **•** Magarey, R.D., D.M. Borchert and J.W. Schlegel. 2008. Global plant hardiness zones for phytosanitary risk analysis. Scientia Agricola 65: 54-59.

# **ÁREAS DE RIEGO**

**•** Mapa mundial de superficies de riego (GMIA, por su sigla en inglés) [http://](http://www.fao.org/nr/water/aquastat/irrigationmap/indexesp.stm) [www.fao.org/nr/water/aquastat/irrigationmap/indexesp.stm](http://www.fao.org/nr/water/aquastat/irrigationmap/indexesp.stm)

# **HERBICIDAS**

- En EE.UU: NPIC Product Research Online [<http://npic.orst.edu/NPRO/](http://npic.orst.edu/NPRO/)>
- **•** En Canadá: PMRA Product Label Search [<http://pr-rp.hc-sc.gc.ca/ls-re/in](http://pr-rp.hc-sc.gc.ca/ls-re/index-eng.php)[dex-eng.php](http://pr-rp.hc-sc.gc.ca/ls-re/index-eng.php)>
- **•** En Europa: Information on Plant Protection Products <[https://www.eppo.int/](https://www.eppo.int/PPPRODUCTS/information/information_ppp.htm) [PPPRODUCTS/information/information\\_ppp.htm](https://www.eppo.int/PPPRODUCTS/information/information_ppp.htm)>
- En Australia: Public Chemical Registration Information System Search <[https://](https://portal.apvma.gov.au/pubcris) [portal.apvma.gov.au/pubcris](https://portal.apvma.gov.au/pubcris)>
- **•** Resistencia a herbicidas: International Survey of Herbicide Resistant Weeds <<http://www.weedscience.com/>>

#### **CONTROL BIOLÓGICO**

**•** Biological Control of Weeds: A World Catalogue of Agents and their Target Weeds [<https://www.ibiocontrol.org/catalog/](https://www.ibiocontrol.org/catalog/)>

#### **BÚSQUEDA GENERAL DE LITERATURA**

• Google Scholar [<https://scholar.google.com/](https://scholar.google.com/)>

<sup>19</sup> Nota: Una versión actualizada para el período 1986-2010 y de más alta resolución espacial, en formato .kmz para Google Earth, está disponible en <http://koeppen-geiger.vu-wien.ac.at/ present.htm>

- USDA National Agricultural Library [<https://agricola.nal.usda.gov/](https://agricola.nal.usda.gov/)>
- JSTOR [<http://www.jstor.org/](http://www.jstor.org/)>
- ResearchGate [<https://www.researchgate.net/home](https://www.researchgate.net/home)><sup>20</sup>
- SciELO [<http://www.scielo.org/php/index.php](http://www.scielo.org/php/index.php)><sup>21</sup>
- Sistema de Información Científica Redalyc [<http://www.redalyc.org/home.oa](http://www.redalyc.org/home.oa)>
- Biodiversity Heritage Library <<https://www.biodiversitylibrary.org/>>22

# **REGLAMENTACIÓN Y LEGISLACIÓN**

- Australia: [<http://weeds.ala.org.au/noxious.htm>](http://weeds.ala.org.au/noxious.htm)
- Canadá: <[http://www.inspection.gc.ca/plants/plant-pests-invasive-species/](http://www.inspection.gc.ca/plants/plant-pests-invasive-species/pests/regulated-pests/eng/1363317115207/1363317187811) [pests/regulated-p](http://www.inspection.gc.ca/plants/plant-pests-invasive-species/pests/regulated-pests/eng/1363317115207/1363317187811)ests/eng/1363317115207/1363317187811>
- EE.UU.: <https://www.aphis.usda.gov/aphis/ourfocus/planthealth/plant-pest-anddisease-programs/pests-and-diseases/sa\_weeds/sa\_noxious\_weeds\_program/ ct\_noxious\_weeds\_program\_home>

<sup>20</sup> Inscripción obligatoria y gratis.

<sup>21</sup> Acceso a revistas latinoamericanas variadas.

<sup>22</sup> Literatura más antigua